# GB/T 7714-2015 BibT<sub>E</sub>X style

Zeping Lee*<sup>∗</sup>*

### 2020/03/04 v2.0

#### **摘要**

The gbt7714 package provides a BibT<sub>E</sub>X implementation for the China's bibliography style standard GB/T 7714-2015. It consists of two bst files for numerical and authoryear styles as well as a LATEX package which provides the citation style defined in the standard. It is compatible with natbib and supports language detection (Chinese and English) for each biblilography entry.

## **1 简介**

GB/T 7714-2015 《信息与文献 参考文献著录规则》[1] (以下简称"国标") 是中国的参考文献推荐标准。本宏包是国标的 BibT<sub>E</sub>X<sup>[2]</sup> 实现,具有以下特性:

- 兼容 natbib  $\hat{\mathcal{R}}$ 包 $[3]$
- 支持顺序编码制和著者-出版年制两种风格
- 自动识别语言并进行相应处理
- 提供了简单的接[口](#page-4-0)供用户修改样式

本宏包的主页: https://github.com/CTeX-org/gbt7714-bibtex-style。

# **2 使用方法**

按照国标的规定,参考文献的标注体系分为"顺序编码制"和"著者-出版年 制"。用户应在导言区调用宏包 gbt7714,并且使用 \bibliographystyle 命令选 择参考文献表的样式,比如:

```
\bibliographystyle{gbt7714-numerical} % 顺序编码制
```
或者

```
\bibliographystyle{gbt7714-author-year} % 著者-出版年制
```
*<sup>∗</sup>* zepinglee AT gmail.com

注意,版本 v2.0 更改了设置参考文献表样式的方法,要求直接使用 \bibliographystyle,不再使用宏包的参数,而且更改了 bst 的文件名。

顺序编码制的引用标注默认使用角标式, 如"张三<sup>[2]</sup> 提出"。如果要使用正 文模式, 如"文献 [3] 中说明",可以使用 \citestyle 命令进行切换:

\citestyle{numbers}

同一处引用多篇文献时,应当将各篇文献的 key 一同写在 \cite 命令 中。如遇连续编号,默认会自动转为起讫序号并用短横线连接(见 natbib 的 compress 选项)。如果要对引用的编号进行自动排序,需要在调用 gbt7714 时 加 sort&compress 参数:

\**usepackage**[sort&compress]{gbt7714}

这些参数会传给 natbib 处理。

若需要标出引文的页码,可以标在\cite 的可选参数中,如\cite[42]{knuth84}。 更多的引用标注方法可以参考 natbib 宏包的使用说明<sup>[3]</sup>。

使用时需要注意以下几点:

- .bib 数据库应使用 UTF-8 编码。
- 使用著者-出版年制参考文献表时,中文的文献[必](#page-4-0)须在 key 域填写作者姓 名的拼音,才能按照拼音排序,详见第5节。

## **3 文献类型**

国标中规定了16种参考文献类型,表 1 列举了 bib 数据库中对应的文献 类型。这些尽可能兼容 BibTEX 的标准类型, 但是新增了若干文献类型(带 \* 号)。

# **4 著录项目**

由于国标中规定的著录项目多于 BibTEX 的标准域, 必须新增一些著录项 目(带 \* 号), 这些新增的类型在设计时参考了 BibLaTeX, 如 date 和 urldate。 本宏包支持的全部域如下:

```
author 主要责任者
title 题名
mark* 文献类型标识
medium* 载体类型标识
translator* 译者
```

| 文献类型     | 标识代码          | Entry Type                 |
|----------|---------------|----------------------------|
| 普通图书     | M             | book                       |
| 图书的析出文献  | М             | incollection               |
| 会议录      | $\mathcal{C}$ | proceedings                |
| 会议录的析出文献 | C             | inproceedings 或 conference |
| 汇编       | G             | collection*                |
| 报纸       | N             | newspaper*                 |
| 期刊的析出文献  | J             | article                    |
| 学位论文     | D             | mastersthesis 或 phdthesis  |
| 报告       | R             | techreport                 |
| 标准       | S             | standard*                  |
| 专利       | P             | patent*                    |
| 数据库      | DB            | database*                  |
| 计算机程序    | CP.           | software*                  |
| 电子公告     | EB            | $online*$                  |
| 档案       | $\mathsf{A}$  | archive*                   |
| 舆图       | <b>CM</b>     | map*                       |
| 数据集      | DS            | dataset*                   |
| 其他       | Z             | misc                       |

表 1: 全部文献类型

**editor** 编辑 **organization** 组织(用于会议) **booktitle** 图书题名 **series** 系列 **journal** 期刊题名 **edition** 版本 **address** 出版地 **publisher** 出版者 **school** 学校(用于 phdthesis) **institution** 机构(用于 techreport) **year** 出版年 **volume** 卷 **number** 期(或者专利号) **pages** 引文页码 **date\*** 更新或修改日期 **urldate\*** 引用日期

**url** 获取和访问路径 **doi** 数字对象唯一标识符 **language\*** 语言 **key** 拼音(用于排序)

不支持的 BibT<sub>E</sub>X 标准著录项目有 annote, chapter, crossref, month, type。

本宏包默认情况下可以自动识别文献语言,并自动处理文献类型和载体 类型标识,但是在少数情况下需要用户手动指定,如:

```
@misc{citekey,
 language = \{japanes\},
 mark = {Z},median = {DK},...
}
```
可选的语言有 english, chinese, japanese, russian。

# **5 文献列表的排序**

国标规定参考文献表采用著者-出版年制组织时,各篇文献首先按文种集 中,然后按著者字顺和出版年排列;中文文献可以按著者汉语拼音字顺排列, 也可以按著者的笔画笔顺排列。然而由于 BibTpX 功能的局限性, 无法自动获 取著者姓名的拼音或笔画笔顺, 所以必须在 bib 数据库中的 key 域手动录入著 者姓名的拼音,如:

```
@book{capital,
 author = {马克思 and 恩格斯},
 key = {mag} ke4 si1 en1 ge2 si1},
  ...
}
```
注意名字之间需要额外的空格,比如"张三, 李四"要排在"张三丰"前面。

# **6 自定义样式**

BibT<sub>E</sub>X 对自定义样式的支持比较有限, 所以用户只能通过修改 bst 文件 来修改文献列表的格式。本宏包提供了一些接口供用户更方便地修改。

在 bst 文件开始处的 load.config 函数中,有一组配置参数用来控制样 式,表 2 列出了每一项的默认值和功能。若变量被设为 #1 则表示该项被启用, 设为 #0 则不启用。默认的值是严格遵循国标的配置。

| 参数值                            | 默认值 | 功能                     |
|--------------------------------|-----|------------------------|
| uppercase.name                 | #1  | 将著者姓名转为大写              |
| max num authors                | #3  | 输出著者的最多数量              |
| period.between.author.year     | #0  | 著者和年份之间使用句点连接          |
| sentence case title            | #1  | 将西文的题名转为 sentence case |
| link title                     | #0  | 在题名上添加 url 的超链接        |
| show mark                      | #1  | 显示文献类型标识               |
| show.medium.type               | #1  | 显示载体类型标识               |
| italic.jounal                  | #0  | 西文期刊名使用斜体              |
| show.missing.address.publisher | #1  | 出版项缺失时显示"出版者不详"        |
| show.url                       | #1  | 显示 url                 |
| show doi                       | #1  | 显示 doi                 |
| show note                      | #0  | 显示 note 域的信息           |

表 2: 参考文献表样式的配置参数

若用户需要定制更多内容,可以学习 bst 文件的语法并修改<sup>[4-6]</sup>, 或者联 系作者。

# **7 相关工作**

TeX 社区也有其他关于 GB/T 7714 系列参考文献标准的工作。2005 年吴 凯<sup>[7]</sup> 发布了基于 GB/T 7714-2005 的 BibT<sub>E</sub>X 样式, 支持顺序编码制和著者出版 年制两种风格。李志奇[8] 发布了严格遵循 GB/T 7714-2005 的 BibLaTeX 的样 式。胡海星<sup>[9]</sup> 提供了另一个 BibTEX 实现, 还给每行 bst 代码写了 java 语言注 释[。](#page-5-0)沈周<sup>[10]</sup>基于 biblatex-caspervector<sup>[11]</sup> 进行修改, 以符合国标的格式。胡振 震发布了符合 GB/T 771[4](#page-5-1)-2015 标准的 BibLaTeX 参考文献样式<sup>[12]</sup>, 并进行了 比较完善的[持](#page-5-2)续维护。

# **参考文献**

- [1] 中国国家标准化委员会. 信息与文献 参考文献著录规则: GB/T 7714– 2015[S]. 北京: 中国标准出版社, 2015.
- [2] PATASHNIK O. BibTEXing[M/OL]. 1988. http://mirrors.ctan.org/biblio/bibt ex/base/btxdoc.pdf.
- <span id="page-4-0"></span>[3] DALY P W. Natural sciences citations and references[M/OL]. 1999. http: [//mirrors.ctan.org/m](http://mirrors.ctan.org/biblio/bibtex/base/btxdoc.pdf)acros/latex/contrib/natbi[b/natbib.pdf.](http://mirrors.ctan.org/biblio/bibtex/base/btxdoc.pdf)
- [4] PATASHNIK O. Designing BibTEX styles[M/OL]. 1988. http://mirrors.ctan.o rg/biblio/bibtex/base/btxhak.pdf.
- [5] MARKEY N. Tame the beast[M/OL]. 2003. http://mirrors[.ctan.org/info/bibtex](http://mirrors.ctan.org/biblio/bibtex/base/btxhak.pdf) [/tamethebeast/ttb\\_en.pdf.](http://mirrors.ctan.org/biblio/bibtex/base/btxhak.pdf)
- [6] MITTELBACH F, GOOSSENS M, BRAAMS J, et al. The LIFX companion [\[M\]. 2nd ed. Reading, M](http://mirrors.ctan.org/info/bibtex/tamethebeast/ttb_en.pdf)A, USA: Addison-Wesley, 2004.
- [7] 吴凯. 发布 GBT7714-2005.bst version1 Beta 版[EB/OL]. 2006. http://bbs.ct ex.org/forum.php?mod=viewthread&tid=33591.
- <span id="page-5-0"></span>[8] 李志奇. 基于 biblatex 的符合 GBT7714-2005 的中文文献生成工具[\[EB/OL\].](http://bbs.ctex.org/forum.php?mod=viewthread&tid=33591) 2013. [http://bbs.ctex.org/forum.php?mod=viewt](http://bbs.ctex.org/forum.php?mod=viewthread&tid=33591)hread&tid=74474.
- <span id="page-5-1"></span>[9] 胡海星. A GB/T 7714-2005 national standard compliant BibTeX style[EB/OL]. 2013. [https://github.com/Haixing-Hu/GBT7714-2005-BibTeX-St](http://bbs.ctex.org/forum.php?mod=viewthread&tid=74474)yle.
- <span id="page-5-2"></span>[10] 沈周. 基于 caspervector 改写的符合 GB/T 7714-2005 标准的参考文献格式 [EB/OL]. 2016. [https://github.com/szsdk/biblatex-gbt77142005.](https://github.com/Haixing-Hu/GBT7714-2005-BibTeX-Style)
- [11] VECTOR C T. biblatex 参考文献和引用样式: caspervector[M/OL]. 2012. http://mirrors.ct[an.org/macros/latex/contrib/biblatex-contrib/bib](https://github.com/szsdk/biblatex-gbt77142005)latex-casperv ector/doc/caspervector.pdf.
- [12] 胡振震. 符合 GB/T 7714-2015 标准的 biblatex 参考文献样式[M/OL]. 2016. [http://mirrors.ctan.org/macros/latex/contrib/biblatex-contrib/biblatex-g](http://mirrors.ctan.org/macros/latex/contrib/biblatex-contrib/biblatex-caspervector/doc/caspervector.pdf) [b7714-2015/biblatex-gb77](http://mirrors.ctan.org/macros/latex/contrib/biblatex-contrib/biblatex-caspervector/doc/caspervector.pdf)14-2015.pdf.

# **A 宏包的代码实现**

## 兼容过时的接口

```
1 ⟨*package⟩
```
- \newif\ifgbt@legacy@interface
- \newif\ifgbt@mmxv
- \newif\ifgbt@numerical
- \newif\ifgbt@super
- \newcommand\gbt@obselete@option[1]{%
- \PackageWarning{gbt7714}{The option "#1" is obselete}%
- }
- \DeclareOption{authoryear}{}

- \DeclareOption{2015}{%
- \gbt@obselete@option{2015}%
- \gbt@legacy@interfacetrue
- \gbt@mmxvtrue

}

- \DeclareOption{2005}{%
- \gbt@obselete@option{2005}%
- \gbt@legacy@interfacetrue
- \gbt@mmxvfalse

}

- \DeclareOption{super}{%
- \gbt@obselete@option{super}%
- \gbt@legacy@interfacetrue
- \gbt@numericaltrue
- \gbt@supertrue

}

- \DeclareOption{numbers}{%
- \gbt@obselete@option{numbers}%
- \gbt@legacy@interfacetrue
- \gbt@numericaltrue
- \gbt@superfalse

}

- \DeclareOption{authoryear}{%
- \gbt@obselete@option{authoryear}%
- \gbt@legacy@interfacetrue
- \gbt@numericalfalse

}

#### 将选项传递给 natbib

\DeclareOption\*{\PassOptionsToPackage{\CurrentOption}{natbib}}

\ProcessOptions\relax

调用宏包,注意只需要 compress 不需要 sort。

\RequirePackage[compress]{natbib}

\RequirePackage{url}

```
\citestyle 定义接口切换引用文献的标注法,可用\citestyle 调用numerical 或authoryear,
        参见 natbib。
```

```
42 \newcommand\bibstyle@super{\bibpunct{[}{]}{,}{s}{,}{\textsuperscript{,}}}
```

```
43 \newcommand\bibstyle@numbers{\bibpunct{[}{]}{,}{n}{,}{,}}
```
- \newcommand\bibstyle@authoryear{\bibpunct{(}{)}{;}{a}{,}{,}}
- \newcommand\bibstyle@inline{\bibstyle@numbers}

在使用 \bibliographystyle 时自动切换引用文献的标注的样式。

```
46 \@namedef{bibstyle@gbt7714-numerical}{\bibstyle@super}
```
\@namedef{bibstyle@gbt7714-author-year}{\bibstyle@authoryear}

\@namedef{bibstyle@gbt7714-2005-numerical}{\bibstyle@super}

\@namedef{bibstyle@gbt7714-2005-author-year}{\bibstyle@authoryear}

\cite 下面修改 natbib 的引用格式, 将页码写在上标位置。为了减少依赖的宏包, 这 里直接重定义命令不使用 \patchcmd。

Numerical 模式的 \citet 的页码:

#### \def\NAT@citexnum[#1][#2]#3{%

- \NAT@reset@parser
- \NAT@sort@cites{#3}%
- \NAT@reset@citea
- \@cite{\def\NAT@num{-1}\let\NAT@last@yr\relax\let\NAT@nm\@empty
- \@for\@citeb:=\NAT@cite@list\do
- {\@safe@activestrue
- \edef\@citeb{\expandafter\@firstofone\@citeb\@empty}%
- \@safe@activesfalse
- \@ifundefined{b@\@citeb\@extra@b@citeb}{%
- {\reset@font\bfseries?}
- \NAT@citeundefined\PackageWarning{natbib}%
- {Citation `\@citeb' on page \thepage \space undefined}}%
- {\let\NAT@last@num\NAT@num\let\NAT@last@nm\NAT@nm
- \NAT@parse{\@citeb}%
- \ifNAT@longnames\@ifundefined{bv@\@citeb\@extra@b@citeb}{%
- \let\NAT@name=\NAT@all@names
- \global\@namedef{bv@\@citeb\@extra@b@citeb}{}}{}%
- $68 \overline{11}$
- \ifNAT@full\let\NAT@nm\NAT@all@names\else
- 70 \let\NAT@nm\NAT@name\fi

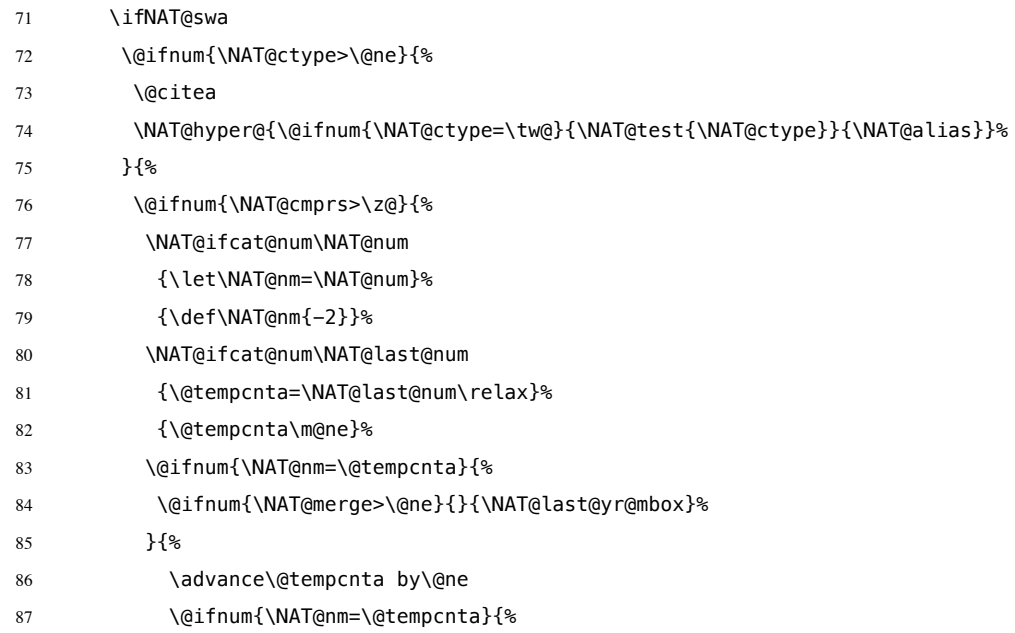

在顺序编码制下,natbib 只有在三个以上连续文献引用才会使用连接号, 这里修改为允许两个引用使用连接号。

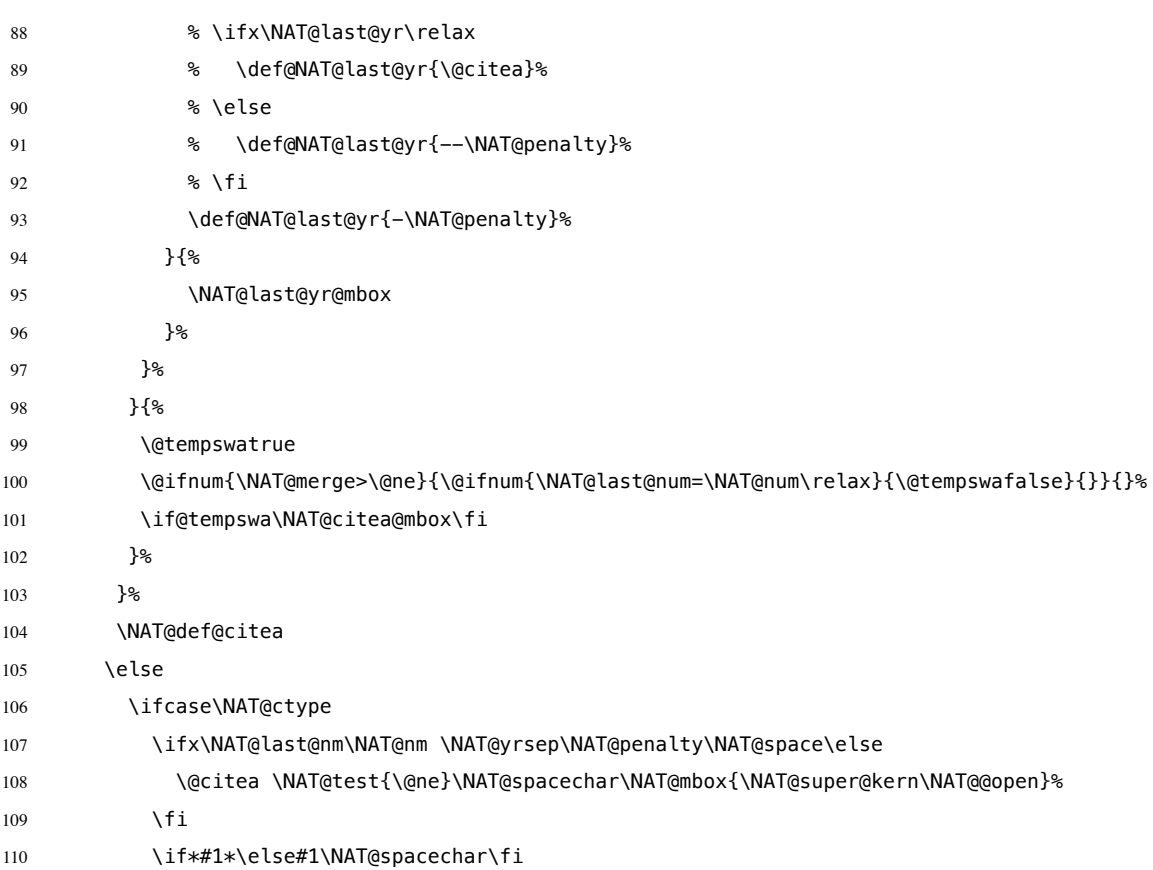

```
111 \NAT@mbox{\NAT@hyper@{{\citenumfont{\NAT@num}}}}%
112 \NAT@def@citea@box
113 \overline{)} \or
114 \NAT@hyper@citea@space{\NAT@test{\NAT@ctype}}%
115 \or
116 \NAT@hyper@citea@space{\NAT@test{\NAT@ctype}}%
117 \qquad \qquad \text{or}118 \NAT@hyper@citea@space\NAT@alias
119 \quad \text{If}120 \quad \text{Vfi}121 {}^{12}122 }%
123 \@ifnum{\NAT@cmprs>\z@}{\NAT@last@yr}{}%
124 \ifNAT@swa\else
   将页码放在括号外边,并且置于上标。
125 % \@ifnum{\NAT@ctype=\z@}{%
126 % \if*#2*\else\NAT@cmt#2\fi
127 % }{}%
128 \NAT@mbox{\NAT@@close}%
129 \@ifnum{\NAT@ctype=\z@}{%
130 \if*#2*\else\textsuperscript{#2}\fi
131 }{}%
132 \qquad \qquad \fi
133 }{#1}{#2}%
134 }%
   Numerical 模式的 \citep 的页码:
135 \renewcommand\NAT@citesuper[3]{\ifNAT@swa
136 \if*#2*\else#2\NAT@spacechar\fi
137 \unskip\kern\p@\textsuperscript{\NAT@@open#1\NAT@@close\if*#3*\else#3\fi}%
138 \else #1\fi\endgroup}
   Author-year 模式的 \citet 的页码:
139 \def\NAT@citex%
140 [#1][#2]#3{%
141 \NAT@reset@parser
142 \NAT@sort@cites{#3}%
143 \NAT@reset@citea
144 \@cite{\let\NAT@nm\@empty\let\NAT@year\@empty
145 \@for\@citeb:=\NAT@cite@list\do
146 {\@safe@activestrue
147 \edef\@citeb{\expandafter\@firstofone\@citeb\@empty}%
```

```
148 \@safe@activesfalse
```
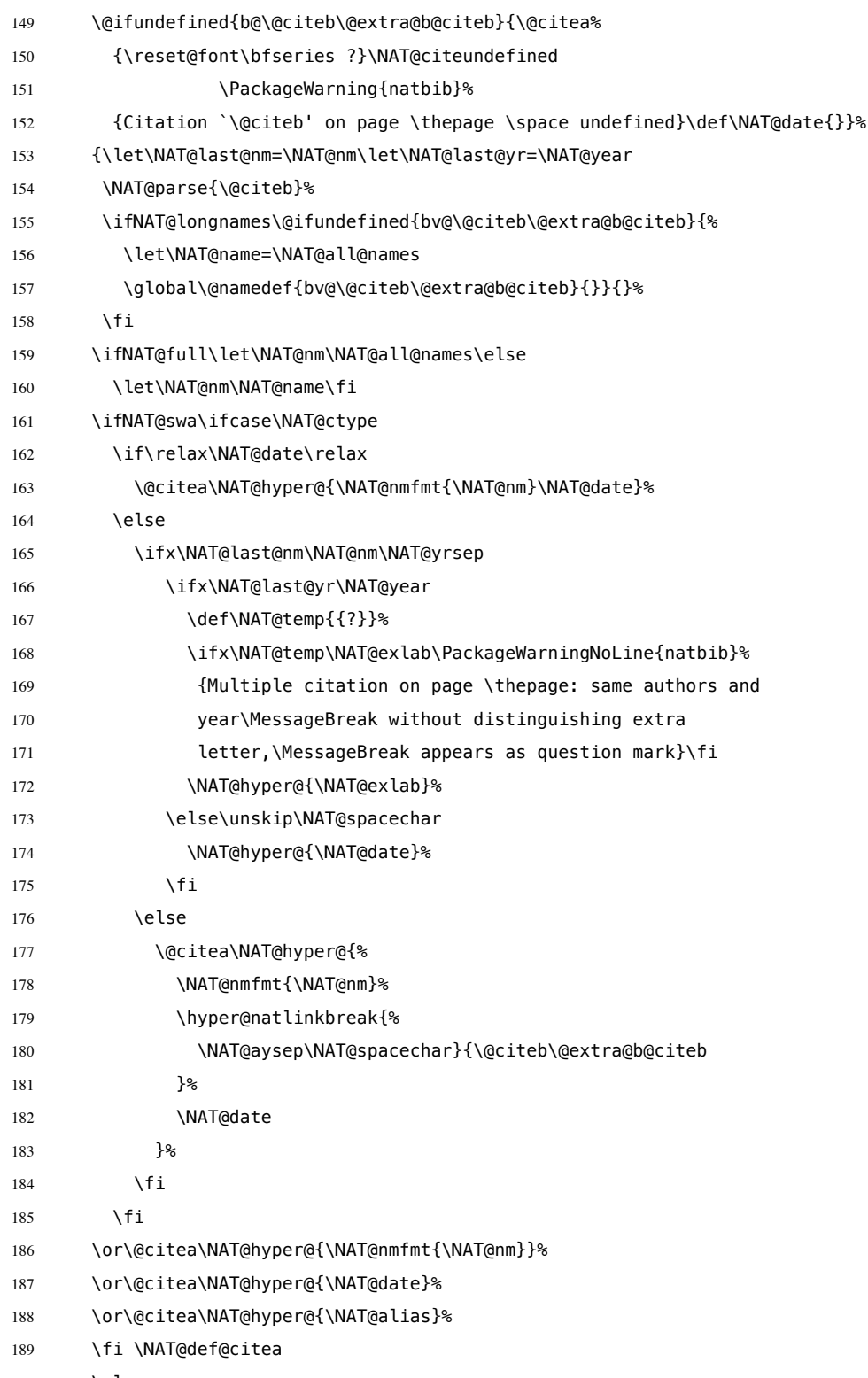

190 \else

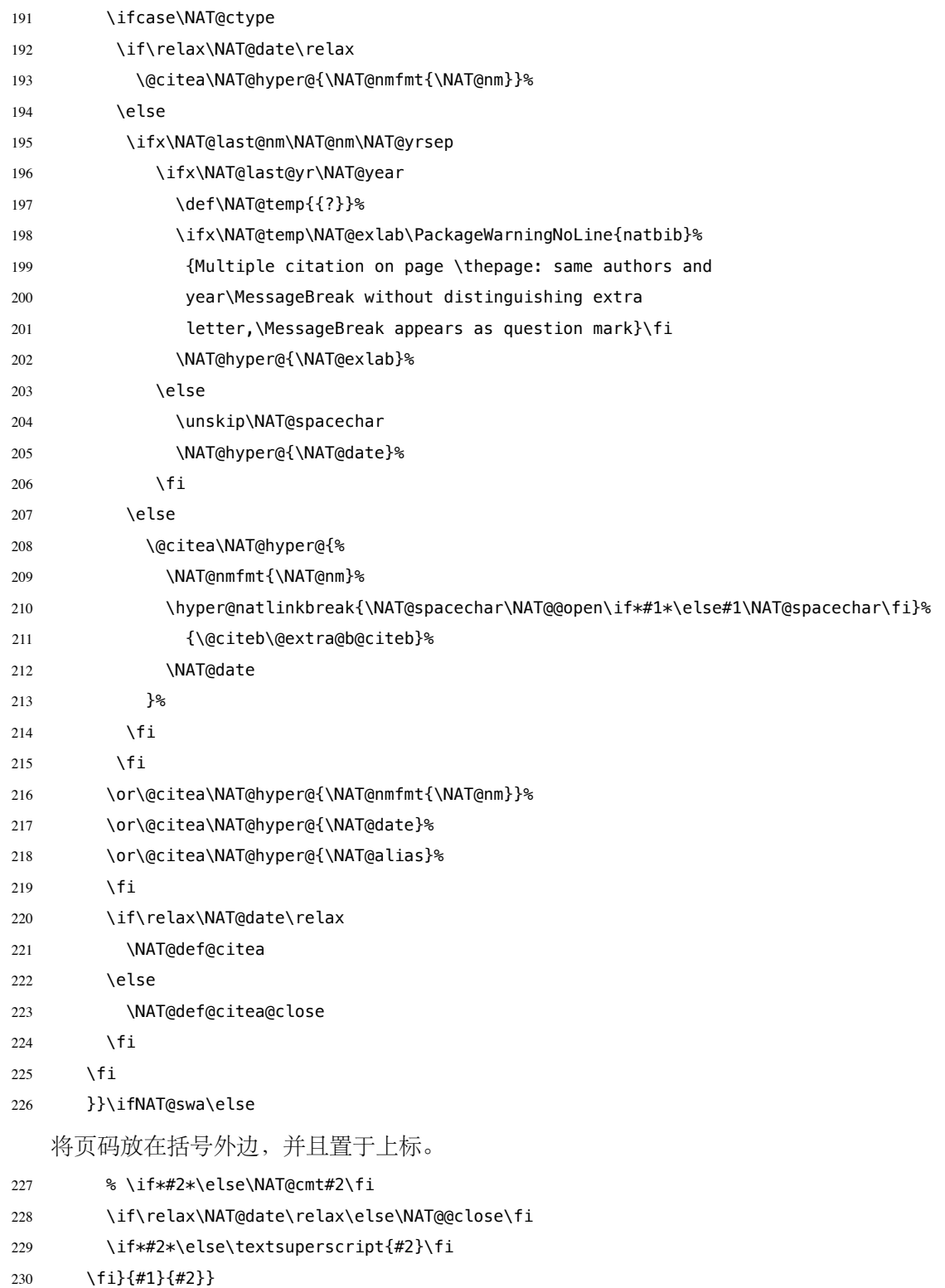

```
Author-year 模式的 \citep 的页码:
```

```
231 \renewcommand\NAT@cite%
```

```
232 [3]{\ifNAT@swa\NAT@@open\if*#2*\else#2\NAT@spacechar\fi
```

```
233 #1\NAT@@close\if*#3*\else\textsuperscript{#3}\fi\else#1\fi\endgroup}
```

```
thebibliography 参考文献列表的标签左对齐
```

```
234 \renewcommand\@biblabel[1]{[#1]\hfill}
```
\url 使用 xurl 宏包的方法,增加 URL 可断行的位置。

```
235 \g@addto@macro\UrlBreaks{%
```

```
236 \do0\do1\do2\do3\do4\do5\do6\do7\do8\do9%
```

```
237 \do\A\do\B\do\C\do\D\do\E\do\F\do\G\do\H\do\I\do\J\do\K\do\L\do\M
```

```
238 \do\N\do\0\do\P\do\Q\do\R\do\S\do\T\do\U\do\V\do\W\do\X\do\Y\do\Z
```

```
239 \do\a\do\b\do\c\do\d\do\e\do\f\do\g\do\h\do\i\do\j\do\k\do\l\do\m
```

```
240 \do\n\do\o\do\p\do\q\do\r\do\s\do\t\do\u\do\v\do\w\do\x\do\y\do\z
241 }
```

```
242 \Urlmuskip=0mu plus 0.1mu
```

```
兼容 v2.0 前过时的接口:
```

```
243 \newif\ifgbt@bib@style@written
244 \@ifpackageloaded{chapterbib}{}{%
245 \def\bibliography#1{%
246 \ifgbt@bib@style@written\else
247 \bibliographystyle{gbt7714-numerical}%
248 \fi
249 \if@filesw
250 \immediate\write\@auxout{\string\bibdata{\zap@space#1 \@empty}}%
251 \fi
252 \@input@{\jobname.bbl}}
253 \def\bibliographystyle#1{%
254 \gbt@bib@style@writtentrue
255 \ifx\@begindocumenthook\@undefined\else
256 \expandafter\AtBeginDocument
257 \fi
258 {\if@filesw
259 \immediate\write\@auxout{\string\bibstyle{#1}}%
260 \fi}%
261 }%
262 }
263 \ifgbt@legacy@interface
264 \ifgbt@numerical
265 \ifgbt@super\else
266 \citestyle{numbers}
```

```
267 \fi
268 \bibliographystyle{gbt7714-numerical}
269 \else
270 \bibliographystyle{gbt7714-author-year}
271 \fi
272 \text{ t}273 ⟨/package⟩
```
# **B BibTeX 样式的代码实现**

## **B.1 自定义选项**

```
bst 这里定义了一些变量用于定制样式,可以在下面的 load.config 函数中选择
```
是否启用。

- *⟨*\*authoryear *|* numerical*⟩*
- INTEGERS {
- uppercase.name
- max.num.authors
- period.between.author.year sentence.case.title
- link.title
- show.mark
- show.medium.type
- slash.for.extraction
- in.booktitle
- italic.jounal
- bold.journal.volume
- show.missing.address.publisher
- show.url
- show.doi
- show.note
- *⟨*\*authoryear*⟩*
- *lang.zh.order*
- *lang.ja.order*
- *lang.en.order lang.ru.order*
- *lang.other.order*
- *⟨*/authoryear*⟩*
- }
- 

下面每个变量若被设为 #1 则启用该项,若被设为 #0 则不启用。默认的值

```
是严格遵循国标的配置。
```

```
300 FUNCTION {load.config}
```
{

英文姓名转为全大写:

```
302 ⟨*!nouppercase&!thu⟩
```

```
303 #1 'uppercase.name :=
```

```
304 ⟨/!nouppercase&!thu⟩
305 ⟨*nouppercase | thu⟩
306 #0 'uppercase.name :=
307 ⟨/nouppercase | thu⟩
    最多显示的作者数量:
308 #3 'max.num.authors :=
    采用著者-出版年制时,作者姓名与年份之间使用句点连接:
309 ⟨*authoryear⟩
310 ⟨*!period&!2005&!ustc⟩
311 #0 'period.between.author.year :=
312 ⟨/!period&!2005&!ustc⟩
313 ⟨*period | 2005 | ustc⟩
314 #1 'period.between.author.year :=
315 ⟨/period | 2005 | ustc⟩
316 ⟨/authoryear⟩
   英文标题转为 sentence case (句首字母大写,其余小写):
317 #1 'sentence.case.title :=
318 ⟨*nosentencecase⟩
319 #0 'sentence.case.title :=
320 ⟨/nosentencecase⟩
   在标题添加超链接:
321 #0 'link.title :=
322 ⟨*linktitle⟩
323 #1 'link.title :=
324 ⟨/linktitle⟩
   著录文献类型标识(比如"[M/OL]"):
325 #1 'show.mark :=
326 ⟨*nomark⟩
327 #0 'show.mark :=
328 ⟨/nomark⟩
   是否显示载体类型标识(比如"/OL"):
329 #1 'show.medium.type :=
330 ⟨*no.medium.type⟩
331 #0 'show.medium.type :=
332 ⟨/no.medium.type⟩
    使用"//"表示析出文献
333 #1 'slash.for.extraction :=
334 ⟨*noslash⟩
335 #0 'slash.for.extraction :=
336 ⟨/noslash⟩
    使用"In:"表示析出文献
337 #0 'in.booktitle :=
   期刊名使用斜体:
338 #0 'italic.jounal :=
339 ⟨*italicjournal⟩
```

```
340 #1 'italic.jounal :=
341 ⟨/italicjournal⟩
    期刊的卷使用粗体:
342 #0 'bold.journal.volume :=
    无出版地或出版者时,著录"出版地不详","出版者不详", "S.l."或"s.n.":
343 ⟨*!noslsn&!thu&!ustc⟩
344 #1 'show.missing.address.publisher :=
345 ⟨/!noslsn&!thu&!ustc⟩
346 ⟨*noslsn | thu | ustc⟩
347 #0 'show.missing.address.publisher :=
348 ⟨/noslsn | thu | ustc⟩
    是否著录 URL:
349 #1 'show.url :=
350 ⟨*nourl⟩
351 #0 'show.url :=
352 ⟨/nourl⟩
   是否著录 DOI:
353 ⟨*!nodoi&!2005⟩
354 #1 'show.doi :=
355 ⟨/!nodoi&!2005⟩
356 ⟨*nodoi | 2005⟩
357 #0 'show.doi :=
358 ⟨/nodoi | 2005⟩
    在每一条文献最后输出注释 (note) 的内容:
359 #0 'show.note :=
    参考文献表按照"著者-出版年"组织时,各个文种的顺序:
360 ⟨*authoryear⟩
361 #1 'lang.zh.order :=
362 #2 'lang.ja.order :=
363 #3 'lang.en.order :=
364 #4 'lang.ru.order :=
365 #5 'lang.other.order :=
366 ⟨/authoryear⟩
367 }
368
```
## **B.2 The ENTRY declaration**

Like Scribe's (according to pages 231-2 of the April '84 edition), but no fullauthor or editors fields because BibTeX does name handling. The annote field is commented out here because this family doesn't include an annotated bibliography style. And in addition to the fields listed here, BibTeX has a built-in crossref field, explained later.

 ENTRY { address

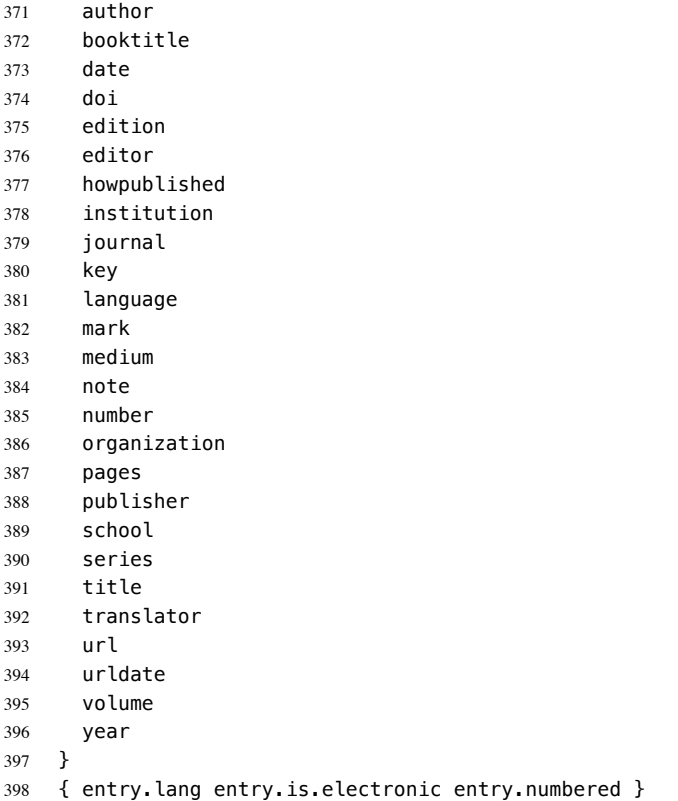

These string entry variables are used to form the citation label. In a storage pinch, sort.label can be easily computed on the fly.

 { label extra.label sort.label short.list entry.mark entry.url } 

## **B.3 Entry functions**

Each entry function starts by calling output.bibitem, to write the \bibitem and its arguments to the .BBL file. Then the various fields are formatted and printed by output or output.check. Those functions handle the writing of separators (commas, periods, \newblock's), taking care not to do so when they are passed a null string. Finally, fin.entry is called to add the final period and finish the entry.

A bibliographic reference is formatted into a number of 'blocks': in the open format, a block begins on a new line and subsequent lines of the block are indented. A block may contain more than one sentence (well, not a grammatical sentence, but something to be ended with a sentence ending period). The entry functions should call new.block whenever a block other than the first is about to be started. They should call new.sentence whenever a new sentence is to be started. The output functions will ensure that if two new.sentence's occur without any non-null string being output between them then there won't be two periods output. Similarly for two successive new.block's.

The output routines don't write their argument immediately. Instead, by convention, that argument is saved on the stack to be output next time (when we'll know what separator needs to come after it). Meanwhile, the output routine has to pop the pending output off the stack, append any needed separator, and write it.

To tell which separator is needed, we maintain an output.state. It will be one of these values: before.all just after the \bibitem mid.sentence in the middle of a sentence: comma needed if more sentence is output after.sentence just after a sentence: period needed after.block just after a block (and sentence): period and \newblock needed. Note: These styles don't use after.sentence

VAR: output.state : INTEGER – state variable for output

The output.nonnull function saves its argument (assumed to be nonnull) on the stack, and writes the old saved value followed by any needed separator. The ordering of the tests is decreasing frequency of occurrence.

由于专著中的析出文献需要用到很特殊的"//",所以我又加了一个 after.slash。其他需要在特定符号后面输出,所以写了一个 output.after。

```
outputnonnull(s) ==BEGIN
        s := argument on stack
        if output.state = mid.sentence then
              write$(pop() * ", ")-- "pop" isn't a function: just use stack top
         else
                if output.state = after.block then
                     write$(add.period$(pop()))
                     newline$
                     write$("\newblock ")
               else
                     if output.state = before.all then
                           write$(pop())
                     else -- output.state should be after.sentence
                           write$(add.period$(pop()) * " ")
fi the film of the film of the film of the film of the film of the film of the film of the film of the film of the film of the film of the film of the film of the film of the film of the film of the film of the film of the
               fi
               output.state := mid.sentence
        fi
         push s on stack
  END
```
The output function calls output.nonnull if its argument is non-empty; its argument may be a missing field (thus, not necessarily a string)

```
output(s) ==BEGIN
     if not empty$(s) then output.nonnull(s)
```
The output.check function is the same as the output function except that, if necessary, output.check warns the user that the t field shouldn't be empty (this is because it probably won't be a good reference without the field; the entry functions try to make the formatting look reasonable even when such fields are empty).

```
output.check(s,t) ==BEGIN
     if empty$(s) then
         warning$("empty " * t * " in " * cite$)
     else output.nonnull(s)
     fi
END
```
The output.bibitem function writes the \bibitem for the current entry (the label should already have been set up), and sets up the separator state for the output functions. And, it leaves a string on the stack as per the output convention.

```
output.hithitem ==BEGIN
     newline$
     write$("\bibitem[") % for alphabetic labels,
     write$(label) % these three lines
     write$("]{") % are used
     write$("\bibitem{") % this line for numeric labels
     write$(cite$)
     write$("}")
     push "" on stack
     output.state := before.all
END
```
The fin.entry function finishes off an entry by adding a period to the string remaining on the stack. If the state is still before.all then nothing was produced for this entry, so the result will look bad, but the user deserves it. (We don't omit the whole entry because the entry was cited, and a bibitem is needed to define the citation label.)

```
fin.entry ==
BEGIN
     write$(add.period$(pop()))
     newline$
END
```
The new.block function prepares for a new block to be output, and new.sentence prepares for a new sentence.

```
new.hlock ==BEGIN
     if output.state <> before.all then
```
END

**fi**

```
output.state := after.block
     fi
END
```

```
new.sentence ==
BEGIN
     if output.state <> after.block then
          if output.state <> before.all then
              output.state := after.sentence
          fi
     fi
 END
```

```
401 INTEGERS { output.state before.all mid.sentence after.sentence after.block after.slash }
402
403 INTEGERS { lang.zh lang.ja lang.en lang.ru lang.other }
404
405 INTEGERS { charptr len }
406
407 FUNCTION {init.state.consts}
408 { #0 'before.all :=
409 #1 'mid.sentence :=
410 #2 'after.sentence :=
411 #3 'after.block :=
412 #4 'after.slash :=
413 #3 'lang.zh :=
414 #4 'lang.ja :=
415 #1 'lang.en :=
416 #2 'lang.ru :=
417 #0 'lang.other :=
418 }
419
    下面是一些常量的定义
420 FUNCTION {bbl.anonymous}
421 { entry.lang lang.zh =
422 { " 佚名" }
423 { "Anon" }
424 if$
425 }
426
427 FUNCTION {bbl.space}
428 { entry.lang lang.zh =
429 { "\ " }
430 { " " }
431 if$
432 }
433
434 FUNCTION {bbl.et.al}
435 { entry.lang lang.zh =
436 { " 等" }
437 { entry.lang lang.ja =
438 { " 他" }
```
{ entry.lang lang.ru =

```
440 { "идр" }
441 { "et~al." }
442 if$
443 }
444 if$
445 }
446 if$
447 }
448
449 FUNCTION {citation.et.al}
450 { bbl.et.al }
451
452 FUNCTION {bbl.colon} { ": " }
453
454 ⟨*2015⟩
455 FUNCTION {bbl.wide.space} { "\quad " }
456 ⟨/2015⟩
457 ⟨*2005⟩
458 FUNCTION {bbl.wide.space} { "\ " }
459 ⟨/2005⟩
460
461 ⟨*!thu⟩
462 FUNCTION {bbl.slash} { "//\allowbreak " }
463 ⟨/!thu⟩
464 ⟨*thu⟩
465 FUNCTION {bbl.slash} { " // " }
466 ⟨/thu⟩
467
468 FUNCTION {bbl.sine.loco}
469 { entry.lang lang.zh =
470 { "[出版地不详]" }
471 { "[S.l.]" }
472 if $
473 }
474
475 FUNCTION {bbl.sine.nomine}
476 { entry. lang lang. zh =
477 { "[出版者不详]" }
478 { "[s.n.]" }
479 if$
480 }
481
482 FUNCTION {bbl.sine.loco.sine.nomine}
483 { entry.lang lang.zh =
484 { "[出版地不详: 出版者不详]" }
485 { "[S.l.: s.n.]" }
486 if$
487 }
488
```
These three functions pop one or two (integer) arguments from the stack and push a single one, either 0 or 1. The 'skip\$ in the 'and' and 'or' functions are used because the corresponding if\$ would be idempotent FUNCTION {not}

```
490 { { #0 }
491 { #1 }
492 if$
493 }
494
495 FUNCTION {and}
496 { 'skip$
497 { pop$ #0 }
498 if$
499 }
500
501 FUNCTION {or}
502 { { pop$ #1 }
503 'skip$
504 if$
505 }
506
   the variables s and t are temporary string holders
507 STRINGS { s t }
508
509 FUNCTION {output.nonnull}
510 \{ 's :=511 output.state mid.sentence =
512 { ", " * write$ }
513 { output.state after.block =
514 { add.period$ write$
515 newline$
516 "\newblock " write$
517 }
518 { output.state before.all =
519 'write$
520 { output.state after.slash =
521 { bbl.slash * write$
522 newline$
523 }
524 { add.period$ " " * write$ }
525 if$
526 }
527 if $
528 }
529 if$
530 mid.sentence 'output.state :=
531 }
532 if$
533 s
534 }
535
536 FUNCTION {output}
537 { duplicate$ empty$
538 'pop$
539 'output.nonnull
540 if$
541 }
542
```

```
543 FUNCTION {output.after}
544 \{ 't :=
545 duplicate$ empty$
546 'pop$
547 { 's :=
548 output.state mid.sentence =
549 { t * write$ }
550 { output.state after.block =
551 { add.period$ write$
552 newline$
553 "\newblock " write$
554 }
555 { output.state before.all =
556 'write$
557 { output.state after.slash =
558 { bbl.slash * write$ }
559 { add.period$ " " * write$ }
560 if$
561 }
562 if $
563 }
564 if$
565 mid.sentence 'output.state :=
566 }
567 if$
568 s
569 }
570 if$
571 }
572
573 FUNCTION {output.check}
574 \{ \cdot t :=
575 duplicate$ empty$
576 \{ \text{pop$ "empty " t * " in " * cities * warning$ } \}577 'output.nonnull
578 if$
579 }
580
```
This function finishes all entries.

```
581 FUNCTION {fin.entry}
582 { add.period$
583 write$
584 newline$
585 }
586
587 FUNCTION {new.block}
588 { output.state before.all =
589 'skip$
590 { output.state after.slash =
591 'skip$
592 { after.block 'output.state := }
593 if$
594 }
595 if$
```

```
596 }
597
598 FUNCTION {new.sentence}
599 { output.state after.block =
600 'skip$
601 { output.state before.all =
602 'skip$
603 { output.state after.slash =
604 'skip$
605 { after.sentence 'output.state := }
606 if$
607 }
608 if$
609 }
610 if$
611 }
612
613 FUNCTION {new.slash}
614 { output.state before.all =
615 'skip$
616 { slash.for.extraction
617 { after.slash 'output.state := }
618 { after.block 'output.state := }
619 if$
620 }
621 if$
622 }
623
```
Sometimes we begin a new block only if the block will be big enough. The new.block.checka function issues a new.block if its argument is nonempty; new.block.checkb does the same if either of its TWO arguments is nonempty. FUNCTION {new.block.checka} { empty\$

```
626 'skip$
627 'new.block
628 if$
629 }
630
631 FUNCTION {new.block.checkb}
632 { empty$
633 swap$ empty$
634 and
635 'skip$
636 'new.block
637 if$
638 }
639
```
The new.sentence.check functions are analogous.

```
640 FUNCTION {new.sentence.checka}
641 { empty$
642 'skip$
```

```
643 'new.sentence
```

```
644 if$
645 }
646
647 FUNCTION {new.sentence.checkb}
648 { empty$
649 swap$ empty$
650 and
651 'skin$
652 'new.sentence
653 if$
654 }
655
```
## **B.4 Formatting chunks**

Here are some functions for formatting chunks of an entry. By convention they either produce a string that can be followed by a comma or period (using add.period\$, so it is OK to end in a period), or they produce the null string.

A useful utility is the field.or.null function, which checks if the argument is the result of pushing a 'missing' field (one for which no assignment was made when the current entry was read in from the database) or the result of pushing a string having no non-white-space characters. It returns the null string if so, otherwise it returns the field string. Its main (but not only) purpose is to guarantee that what's left on the stack is a string rather than a missing field.

```
field.or.null(s) ==
BEGIN
     if empty$(s) then return ""
     else return s
END
```
Another helper function is emphasize, which returns the argument emphazised, if that is non-empty, otherwise it returns the null string. Italic corrections aren't used, so this function should be used when punctation will follow the result.

```
emphasize(s) ==BEGIN
     if empty$(s) then return ""
     else return "{\em " * s * "}"
```
The 'pop\$' in this function gets rid of the duplicate 'empty' value and the 'skip\$'

```
returns the duplicate field value
656 FUNCTION {field.or.null}
657 { duplicate$ empty$
658 { pop$ "" }
659 'skip$
660 if$
661 }
```

```
662
663 FUNCTION {italicize}
664 { duplicate$ empty$
665 { pop$ "" }
666 { "\textit{" swap$ * "}" * }
667 if$
668 }
669
```
## **B.4.1 Detect Language**

```
670 INTEGERS { byte second.byte }
671
672 INTEGERS { char.lang tmp.lang }
673
674 STRINGS { tmp.str }
675
676 FUNCTION {get.str.lang}
677 { 'tmp.str :=
678 lang.other 'tmp.lang :=
679 #1 'charptr :=
680 tmp.str text.length$ #1 + 'len :=681 { charptr len < }
682 { tmp.str charptr #1 substring$ chr.to.int$ 'byte :=
683 byte #128 <
684 { charptr #1 + 'charptr :=
685 byte #64 > byte #91 < and byte #96 > byte #123 < and or
686 { lang.en 'char.lang := }
687 { lang.other 'char.lang := }
688 if$
689 }
690 \{ \text{tmp.str charptr #1 + #1 substrings chr.to.int$ 'second-byte := }691 byte #224 <
俄文西里尔字母: U+0400 到 U+052F, 对应 UTF-8 从 D0 80 到 D4 AF。
692 { charptr #2 + 'charptr :=
693 byte #207 > byte #212 < and
694 byte \#212 = second.byte \#176 < and or
695 { lang.ru 'char.lang := }
696 { lang.other 'char.lang := }
697 if$
698 }
699 { byte #240 <
CJK Unified Ideographs: U+4E00–U+9FFF; UTF-8: E4 B8 80–E9 BF BF.
700 { charptr #3 + 'charptr :=
701 byte #227 > byte #234 < and
702 { lang.zh 'char.lang := }
CJK Unified Ideographs Extension A: U+3400–U+4DBF; UTF-8: E3 90 80–E4 B6
BF.
703 { byte #227 =
704 { second.byte #143 >
705 { lang.zh 'char.lang := }
```

```
日语假名:U+3040–U+30FF, UTF-8: E3 81 80–E3 83 BF.
706 { second.byte #128 > second.byte #132 < and
707 <br>
{ lang.ja 'char.lang := }
708 { lang.other 'char.lang := }
709 if$
710 }
711 if $
712 }
CJK Compatibility Ideographs: U+F900–U+FAFF, UTF-8: EF A4 80–EF AB BF.
713 { byte #239 =
714 second.byte #163 > second.byte #172 < and and
715 { lang.zh 'char.lang := }
716 { lang.other 'char.lang := }
717 if$
718 }
719 if$
720 }
721 if$
722 }
```
CJK Unified Ideographs Extension B–F: U+20000–U+2EBEF, UTF-8: F0 A0 80

80–F0 AE AF AF. CJK Compatibility Ideographs Supplement: U+2F800–U+2FA1F, UTF-8: F0 AF A0 80–F0 AF A8 9F.

```
723 { charptr #4 + 'charptr :=
724 byte #240 = second.byte #159 > and
725 { lang.zh 'char.lang := }
726 { lang.other 'char.lang := }
727 if$
728 }
729 if$
730 }
731 if$
732 }
733 if$
734 char.lang tmp.lang >
735 { char.lang 'tmp.lang := }
736 'skip$
737 if$
738 }
739 while$
740 tmp.lang
741 }
742
743 FUNCTION {check.entry.lang}
744 { author field.or.null
745 title field.or.null *
746 get.str.lang
747 }
748
749 FUNCTION {set.entry.lang}
750 { language empty$
751 { check.entry.lang }
752 { language "english" = language "american" = or language "british" = or
```

```
753 { lang.en }
754 { language "chinese" =
755 { lang.zh }
756 { language "japanese" =
757 { lang.ja }
758 { language "russian" =
759 { lang.ru }
760 { check.entry.lang }
761 if$
762 }
763 if$
764 }
765 if$
766 }
767 if$
768 }
769 if$
770 'entry.lang :=
771 }
772
773 FUNCTION {set.entry.numbered}
774 { type$ "patent" =
775 type$ "standard" = or
776 type$ "techreport" = or
777 { #1 'entry.numbered := }
778 { #0 'entry.numbered := }
779 if$
780 }
781
```
#### **B.4.2 Format names**

The format.names function formats the argument (which should be in BibTeX name format) into "First Von Last, Junior", separated by commas and with an "and" before the last (but ending with "et al." if the last of multiple authors is "others"). This function's argument should always contain at least one name.

```
VAR: nameptr, namesleft, numnames: INTEGER
pseudoVAR: nameresult: STRING (it's what's accumulated on the stack)
format.names(s) ==BEGIN
     nameptr := 1numnames := num.names$(s)namesleft := numnames
     while namesleft > 0
       do
                             % for full names:
         t := format.name$(s, nameptr, "{ff~}{vv~}{ll}{, jj}")
                             % for abbreviated first names:
         t := format.name$(s, nameptr, "{f.~}{vv~}{ll}{, ji}")
         if nameptr > 1 then
             if namesleft > 1 then nameresult := nameresult * ", " * t
             else if numnames > 2
```

```
then nameresult := nameresult * ","
                  fi
                  if t = "others"then nameresult := nameresult * " et~al."
                    else nameresult := nameresult * " and " * t
                  fi
             fi
         else nameresult := t
         fi
         nameptr := nameptr + 1
         namesleft := namesleft - 1od
     return nameresult
END
```
The format.authors function returns the result of format.names(author) if the author is present, or else it returns the null string

```
format.authors ==
BEGIN
     if empty$(author) then return ""
     else return format.names(author)
     fi
END
```
Format.editors is like format.authors, but it uses the editor field, and appends ", editor" or ", editors"

```
format.editors ==
BEGIN
     if empty$(editor) then return ""
     else
         if num.names$(editor) > 1 then
              return format.names(editor) * ", editors"
         else
              return format.names(editor) * ", editor"
          fi
     fi
END
```
Other formatting functions are similar, so no "comment version" will be given

for them.

```
782 INTEGERS { nameptr namesleft numnames name.lang }
783
784 FUNCTION {format.names}
785 { 's :=
786 #1 'nameptr :=
787 s num.names$ 'numnames :=
788 numnames 'namesleft :=
789 { namesleft #0 > }
790 { s nameptr "{vv~}{ll}{, jj}{, ff}" format.name$ 't :=
791 nameptr max.num.authors >
792 { bbl.et.al
```

```
793 #1 'namesleft :=
794 }
795 { t "others" =
796 { bbl.et.al }
797 { t get.str.lang 'name.lang :=
798 name.lang lang.en =
799 { t #1 "{vv~}{ll}{~f{~}}" format.name$
800 uppercase.name
801 { "u" change.case$ }
802 'skip$
803 if$
804 t #1 "{, jj}" format.name$ *
805 }
806 { t #1 "{ll}{ff}" format.name$ }
807 if$
808 }
809 if$
810 }
811 if$
812 nameptr #1 >
813 \{ " , " \text{ swap$ } * * } \}814 'skip$
815 if$
816 nameptr #1 + 'nameptr :=
817 namesleft #1 - 'namesleft :=
818 }
819 while$
820 }
821
822 FUNCTION {format.key}
823 { empty$
824 { key field.or.null }
825 \{ \} \}826 if$
827 }
828
829 FUNCTION {format.authors}
830 { author empty$ not
831 { author format.names }
832 { "empty author in " cite$ * warning$
833 ⟨*authoryear⟩
      834 bbl.anonymous
835 ⟨/authoryear⟩
836 ⟨*numerical⟩
     837 ""
838 ⟨/numerical⟩
    \}840 if$
841 }
842
843 FUNCTION {format.editors}
844 { editor empty$
845 { "" }
846 { editor format.names }
847 if$
```

```
848 }
849
850 FUNCTION {format.translators}
851 { translator empty$
852 { "" }
853 { translator format.names
854 entry.lang lang.zh =
855 { translator num.names$ #3 >
856 { " 译" * }
857 \{ ", 译" * }
858 if$
859 }
860 'skip$
861 if$
862 }
863 if$
864 }
865
866 FUNCTION {format.full.names}
867 \{ 's :=868 #1 'nameptr :=
869 s num.names$ 'numnames :=
870 numnames 'namesleft :=
871 { namesleft #0 > }
872 { s nameptr "\{vv \sim \}{ll}{, jj}{, ff}" format.name$ 't :=
873 t get.str.lang 'name.lang :=
874 name.lang lang.en =
875 \{ t \neq 1 \, \text{``} \{vv \sim \} \{11\} \text{''} \text{ format. names 't := } \}876 \{ t \neq 1 \text{ "}\{ l \} \} \{ f \}" format.name$ 't := }
877 if$
878 nameptr #1 >
879 {
880 namesleft #1 >
881 { ", " * t * }
882 {
883 numnames #2 >
884 { "," * }
885 'skip$
886 if$
887 t "others" =
888 { " et~al." * }
889 { " and " * t * }
890 if$
891 }
892 if$<br>893 }
893 }
894 't
895 if$
896 nameptr #1 + 'nameptr :=897 namesleft #1 - 'namesleft :=
898 }
899 while$
900 }
901
902 FUNCTION {author.editor.full}
```

```
903 { author empty$
904 { editor empty$
905 { "" }
906 { editor format.full.names }
907 if$
908 }
909 { author format.full.names }
910 if$
911 }
912
913 FUNCTION {author.full}
914 { author empty$
915 { "" }
916 { author format.full.names }
917 if$
918 }
919
920 FUNCTION {editor.full}
921 { editor empty$
922 { "" }
923 { editor format.full.names }
924 if$
925 }
926
927 FUNCTION {make.full.names}
928 { type$ "book" =
929 type$ "inbook" =
930 or
931 'author.editor.full
932 { type$ "collection" =
933 type$ "proceedings" =
934 or
935 'editor.full
936 'author.full
937 if$
938 }
939 if$
940 }
941
942 FUNCTION {output.bibitem}
943 { newline$
944 "\bibitem[" write$
945 label ")" *
946 make.full.names duplicate$ short.list =
947 { pop$ }
948 { * }
949 if$
950 \cdot s :=
951 s text.length$ 'charptr :=
952 { charptr #0 > s charptr #1 substring$ "[" = not and }
953 { charptr #1 - 'charptr := }
954 while$
955 charptr #0 >
956 { "{" s * "}" * }
957 { s }
```

```
958 if$
959 "]{" * write$
960 cite$ write$
961 "}" write$
962 newline$
963
964 before.all 'output.state :=
965 }
966
```
## **B.4.3 Format title**

The format.title function is used for non-book-like titles. For most styles we convert to lowercase (except for the very first letter, and except for the first one after a colon (followed by whitespace)), and hope the user has brace-surrounded words that need to stay capitilized; for some styles, however, we leave it as it is in the database. FUNCTION {change.sentence.case}

```
968 { entry.lang lang.en =
969 { "t" change.case$ }
970 'skip$
971 if$
972 }
973
974 FUNCTION {add.link}
975 { url empty$ not
976 { "\href{" url * "}{" * swap$ * "}" * }
977 { doi empty$ not
978 { "\href{http://dx.doi.org/" doi * "}{" * swap$ * "}" * }
979 'skip$
980 if$
981 }
982 if$
983 }
984
985 FUNCTION {format.title}
986 { title empty$
987 { "" }
988 { title
989 sentence.case.title
990 'change.sentence.case
991 'skip$
992 if$
993 entry.numbered number empty$ not and
994 { bbl.colon * number * }
995 'skip$
996 if$
997 link.title
998 'add.link
999 'skip$
1000 if$
1001 }
1002 if$
```
1003 } 1004

For several functions we'll need to connect two strings with a tie  $(\sim)$  if the second one isn't very long (fewer than 3 characters). The tie.or.space.connect function does that. It concatenates the two strings on top of the stack, along with either a tie or space between them, and puts this concatenation back onto the stack:

```
tie.or.space.connect(str1,str2) ==
  BEGIN
     if text.length$(str2) < 3
        then return the concatenation of str1, "~", and str2
        else return the concatenation of str1, " ", and str2
  END
```

```
1005 FUNCTION {tie.or.space.connect}
1006 { duplicate$ text.length$ #3 <
1007 \{ "~" }
1008 { " " }
1009 if$
1010 swap$ * *
1011 }
1012
```
The either.or.check function complains if both fields or an either-or pair are nonempty.

```
either.or.check(t,s) ==
BEGTN
     if empty$(s) then
          warning$(can't use both " * t * " fields in " * cite$)
       fi
 END
```

```
1013 FUNCTION {either.or.check}
1014 { empty$
1015 'pop$
1016 { "can't use both " swap$ * " fields in " * cite$ * warning$ }
1017 if \frac{2}{3}1018 }
1019
```
The format.bvolume function is for formatting the volume and perhaps series name of a multivolume work. If both a volume and a series field are there, we assume the series field is the title of the whole multivolume work (the title field should be the title of the thing being referred to), and we add an "of <series>". This function is called in mid-sentence.

The format.number.series function is for formatting the series name and perhaps number of a work in a series. This function is similar to format.bvolume, although for this one the series must exist (and the volume must not exist). If the number field is empty we output either the series field unchanged if it exists or else the null string. If both the number and series fields are there we assume the series field gives the name of the whole series (the title field should be the title of the work being one referred to), and we add an "in <series>". We capitilize Number when this function is used at the beginning of a block.

```
1020 FUNCTION {is.digit}
1021 { duplicate$ empty$
1022 { pop$ #0 }
1023 { chr.to.int$
1024 duplicate$ "0" chr.to.int$ <
1025 { pop$ #0 }
1026 { "9" chr.to.int$ >
1027 { #0 }
1028 { #1 }
1029 if$
1030 }
1031 if$
1032 }
1033 if$
1034 }
1035
1036 FUNCTION {is.number}
1037 { \degree S :=
1038 s empty$
1039 { #0 }
1040 { s text.length$ 'charptr :=
1041 { charptr #0 >
1042 s charptr #1 substring$ is.digit
1043 and
1044 }
1045 { charptr #1 - 'charptr := }
1046 while$
1047 charptr not
1048 }
1049 if$
1050 }
1051
1052 FUNCTION {format.volume}
1053 { volume empty$ not
1054 { volume is.number
1055 { entry.lang lang.zh =
1056 						 { " 第 " volume * " 卷" * }
1057 { "volume" volume tie.or.space.connect }
1058 if$
1059 }
1060 { volume }
1061 if$
1062 }
1063 { "" }
1064 if$
1065 }
1066
```

```
1067 FUNCTION {format.number}
1068 { number empty$ not
1069 { number is.number
1070 \{ entry.lang lang.zh =
1071 		 { " 第 " number * " 册" * }
1072 { "number" number tie.or.space.connect }
1073 if$
1074 }
1075 { number }
1076 if$
1077 }
1078 { "" }
1079 if$
1080 }
1081
1082 FUNCTION {format.volume.number}
1083 { volume empty$ not
1084 { format.volume }
1085 { format.number }
1086 if$
1087 }
1088
1089 FUNCTION {format.title.vol.num}
1090 { title
1091 sentence.case.title
1092 'change.sentence.case
1093 'skip$
1094 if$
1095 entry.numbered
1096 { number empty$ not
1097 \{ \text{bbl}.\text{colon} \times \text{number} \times \}1098 'skip$
1099 if$
1100 }
1101 { format.volume.number 's :=
1102 s empty$ not
1103 { bbl.colon * s * }
1104 'skip$
1105 if$
1106 }
1107 if$
1108 }
1109
1110 FUNCTION {format.series.vol.num.title}
1111 { format.volume.number 's :=
1112 series empty$ not
1113 { series
1114 sentence.case.title
1115 'change.sentence.case
1116 'skip$
1117 if$
1118 entry.numbered
1119 { bbl.wide.space * }
1120 { bbl.colon *
1121 s empty$ not
```

```
1122 { s * bb1.wide.space * }
1123 'skip$
1124 if$
1125 }
1126 if$
1127 title *
1128 sentence.case.title
1129 'change.sentence.case
1130 'skip$
1131 if$
1132 entry.numbered number empty$ not and
1133 { bbl.colon * number * }
1134 'skip$
1135 if$
1136 }
1137 { format.title.vol.num }
1138 if$
1139 link.title
1140 'add.link
1141 'skip$
1142 if$
1143 }
1144
1145 FUNCTION {format.booktitle.vol.num}
1146 { booktitle
1147 entry.numbered
1148 'skip$
1149 { format.volume.number 's :=
1150 s empty$ not
1151 { bbl.colon * s * }
1152 'skip$
1153 if$
1154 }
1155 if$
1156 }
1157
1158 FUNCTION {format.series.vol.num.booktitle}
1159 { format.volume.number 's :=
1160 series empty$ not
1161 { series bbl.colon *
1162 entry.numbered not s empty$ not and
1163 \{ s * bb1-widespace * }1164 'skip$
1165 if$
1166 booktitle *
1167 }
1168 { format.booktitle.vol.num }
1169 if$
1170 in.booktitle
1171 { duplicate$ empty$ not entry.lang lang.en = and
1172 { "In: " swap$ * }
1173 'skip$
1174 if$
1175 }
1176 'skip$
```

```
1177 if$
1178 }
1179
1180 FUNCTION {format.journal}
1181 { journal
1182 italic.jounal entry.lang lang.en = and
1183 'italicize
1184 'skip$
1185 if$
1186 }
1187
```
## **B.4.4 Format entry type mark**

```
1188 FUNCTION {set.entry.mark}
1189 { entry.mark empty$ not
1190 'pop$
1191 { mark empty$ not
1192 { pop$ mark 'entry.mark := }
1193 { 'entry.mark := }
1194 if$
1195 }
1196 if$
1197 }
1198
1199 FUNCTION {format.mark}
1200 { show.mark
1201 ⟨*thu⟩
1202 type$ "phdthesis" = type$ "mastersthesis" = or type$ "patent" = or
1203 medium empty$ not or entry.is.electronic or
1204 and
1205 ⟨/thu⟩
      1206 { entry.mark
1207 show.medium.type
1208 { medium empty$ not
1209 \{ "/" * medium * }
1210 { entry.is.electronic
1211 \{''/0L'' * \}1212 'skip$
1213 if$
1214 }
1215 if$
1216 }
1217 'skip$
1218 if$
1219 'entry.mark :=
1220 ⟨*!thu⟩
        1221 "\allowbreak[" entry.mark * "]" *
1222 ⟨/!thu⟩
1223 ⟨*thu⟩
       1224 " [" entry.mark * "]" *
1225 ⟨/thu⟩
    \}1227 { "" }
1228 if$
```
 } 

## **B.4.5 Format edition**

The format.edition function appends " edition" to the edition, if present. We lowercase the edition (it should be something like "Third"), because this doesn't start

a sentence.

```
1231 FUNCTION {num.to.ordinal}
1232 { duplicate$ text.length$ 'charptr :=
1233 duplicate$ charptr #1 substring$ 's :=
1234 S "1" =
1235 { "st" * }
1236 {5} "2" =1237 { "nd" * }
1238 {5} {5} {13} =
1239 { "rd" * }
1240 { "th" * }
1241 if$
1242 }
1243 if$
1244 }
1245 if$
1246 }
1247
1248 FUNCTION {format.edition}
1249 { edition empty$
1250 \{ "" }
1251 { edition is.number
1252 { entry.lang lang.zh =
1253 { edition " 版" * }
1254 { edition num.to.ordinal " ed." * }
1255 if$
1256 }
1257 \{ entry.lang lang.en =
1258 { edition change.sentence.case 's :=
1259 s "Revised" = s "Revised edition" = or
1260 { "Rev. ed." }
1261 <br> \{ S " ed." * \}1262 if$
1263 }
1264 { edition }
1265 if$
1266 }
1267 if$
1268 }
1269 if$
1270 }
1271
```
## **B.4.6 Format publishing items**

出版地址和出版社会有"[S.l.: s.n.]"的情况, 所以必须一起处理。

```
1272 FUNCTION {format.publisher}
1273 { publisher empty$ not
1274 { publisher }
1275 { school empty$ not
1276 { school }
1277 { organization empty$ not
1278 { organization }
1279 { institution empty$ not
1280 { institution }
1281 { "" }
1282 if$
1283 }
1284 if$
1285 }
1286 if$
1287 }
1288 if$
1289 }
1290
1291 FUNCTION {format.address.publisher}
1292 { address empty$ not
1293 { address
1294 format.publisher empty$ not
1295 { bbl.colon * format.publisher * }
1296 { entry.is.electronic not show.missing.address.publisher and
1297 { bbl.colon * bbl.sine.nomine * }
1298 'skip$
1299 if$
1300 }
1301 if$
1302 }
1303 { entry.is.electronic not show.missing.address.publisher and
1304 { format.publisher empty$ not
1305 { bbl.sine.loco bbl.colon * format.publisher * }
1306 { bbl.sine.loco.sine.nomine }
1307 if$
1308 }
1309 { format.publisher empty$ not
1310 { format.publisher }
1311 { " " " ]1312 if$
1313 }
1314 if$
1315 }
1316 if$
1317 }
1318
```
#### **B.4.7 Format date**

The format.date function is for the month and year, but we give a warning if there's an empty year but the month is there, and we return the empty string if they're both empty.

```
Newspaer 和 paptent 要显示完整的日期,同时不再显示修改日期。但是在
author-year 模式下,需要单独设置 format.year。
1319 FUNCTION {extract.before.dash}
1320 { duplicate$ empty$
1321 { pop$ "" }
1322 { 's :=
1323 #1 'charptr :=
1324 s text. length \sharp 1 + 'len :=
1325 { charptr len <
1326 s charptr #1 substring$ "-" = not
1327 and
1328 }
1329 { charptr #1 + 'charptr := }
1330 while$
1331 s #1 charptr #1 - substring$
1332 }
1333 if$
1334 }
1335
1336 FUNCTION {extract.after.dash}
1337 { duplicate$ empty$
1338 { pop$ "" }
1339 \{ 's :=1340 #1 'charptr :=
1341 s text.length$ #1 + 'len :=
1342 { charptr len <
1343 s charptr #1 substring$ "-" = not
1344 and
1345 }
1346 { charptr #1 + 'charptr := }
1347 while$
1348 { charptr len <
1349 s charptr #1 substring$ "-" =
1350 and<br>1351 }
1351 }
1352 { charptr #1 + 'charptr := }
1353 while$
1354 s charptr global.max$ substring$
1355 }
1356 if$
1357 }
1358
1359 FUNCTION {contains.dash}
1360 { duplicate$ empty$
1361 { pop$ #0 }
1362 \{ 's :=1363 { s empty$ not
1364 s #1 #1 substring$ "-" = not
1365 and
1366 }
1367 { s #2 global.max$ substring$ 's := }
1368 while$
1369 s empty$ not
1370 }
```

```
1371 if$
1372 }
1373
    著者-出版年制必须提取出年份
1374 FUNCTION {format.year}
1375 { year empty$ not
1376 { year extract.before.dash }
1377 { date empty$ not
1378 { date extract.before.dash }
1379 { "empty year in " cite$ * warning$
1380 urldate empty$ not
1381 { "[" urldate extract.before.dash * "]" * }
1382 { \begin{bmatrix} 1 \end{bmatrix}1383 if$
1384 }
1385 if$
1386 }
1387 if$
1388 extra.label *
1389 }
1390
    专利和报纸都是使用日期而不是年
1391 FUNCTION {format.date}
1392 { type$ "patent" = type$ "newspaper" = or
1393 date empty$ not and
1394 { date }
1395 { year }
1396 if$
1397 }
1398
    更新、修改日期只用于电子资源 elctronic
1399 FUNCTION {format.editdate}
1400 { date empty$ not
1401 { "\allowbreak(" date * ")" * }
1402 { "" }
1403 if$
1404 }
1405
    国标中的"引用日期"都是与 URL 同时出现的, 所以其实为 urldate, 这个
虽然不是 BibTFX 标准的域, 但是实际中很常见。
1406 FUNCTION {format.urldate}
```

```
1407 { urldate empty$ not entry.is.electronic and
1408 \{ "\allowbreak[" urldate * "]" * }
1409 { "" }
1410 if$
1411 }
1412
```
#### **B.4.8 Format pages**

By default, BibTeX sets the global integer variable global.max $$$  to the BibTeX constant glob str size, the maximum length of a global string variable. Analogously, BibTeX sets the global integer variable entry.max\$ to ent\_str\_size, the maximum length of an entry string variable. The style designer may change these if necessary (but this is unlikely)

The n.dashify function makes each single  $\prime$  - $\prime$  in a string a double  $\prime$  -- $\prime$  if it's not already

```
pseudoVAR: pageresult: STRING (it's what's accumulated on the stack)
n.dashify(s) ==BEGIN
       t := spageresult := ""
       while (not empty$(t))
          do
             if (first character of t = "-")
                then
                  if (next character isn't)
                      then
                        paaeresult := paaeresult * "--" t := t with the "-" removed
                      else
                        while (first character of t = "-")
do de la contrado do de la contrado do la contrado do la contrado do la contrado do la contrado do la contrado
                             pageresult := pageresult * "-"
                              t := t with the "-" removed
od in the state of the state of the state of the state of the state of the state of the state of the state of
                   fi
                 else
                  pageresult := pageresult * the first character
                    t := t with the first character removed
             fi
           od
         return pageresult
  END
```
国标里页码范围的连接号使用 hyphen,需要将 dash 转为 hyphen。

```
1413 FUNCTION {hyphenate}
1414 \{ 't :=1415 ""
1416 { t empty$ not }
1417 { t #1 #1 substring$ "-" =
1418 \{  " -" *1419 \{ t \#1 \#1 \text{ substrings } "-" = \}1420 \{ t \#2 \text{ global max$ substrings 't := } \}1421 while$
1422 }
1423 { t #1 #1 substring$ *
```

```
1424 t #2 global.max$ substring$ 't :=
1425 }
1426 if$
1427 }
1428 while$
1429 }
1430
```
This function doesn't begin a sentence so "pages" isn't capitalized. Other functions that use this should keep that in mind.

```
1431 FUNCTION {format.pages}
1432 { pages empty$
1433 { "" }
1434 { pages hyphenate }
1435 if$
1436 }
1437
```
The format.vol.num.pages function is for the volume, number, and page range of a journal article. We use the format: vol(number):pages, with some variations for empty fields. This doesn't begin a sentence.

```
报纸在卷号缺失时,期号与前面的日期直接相连,所以必须拆开输出。
1438 FUNCTION {format.journal.volume}
1439 { volume empty$ not
1440 { bold.journal.volume
1441 { "\textbf{" volume * "}" * }
1442 { volume }
1443 if$
1444 }
1445 { "" }
1446 if$
1447 }
1448
1449 FUNCTION {format.journal.number}
1450 { number empty$ not
1451 { "\penalty0 (" number * ")" * }
1452 { "" }
1453 if$
1454 }
1455
1456 FUNCTION {format.journal.pages}
1457 { pages empty$
1458 { "" }
1459 { ":\penalty0 " pages hyphenate * }
1460 if$
1461 }
1462
    连续出版物的年卷期有起止范围,需要特殊处理
1463 FUNCTION {format.periodical.year.volume.number}
1464 { year empty$ not
1465 { year extract.before.dash }
```

```
1466 { "empty year in periodical " cite$ * warning$ }
```

```
1467 if$
1468 volume empty$ not
1469 \{ ", " * volume extract.before.dash * }
1470 'skip$
1471 if$
1472 number empty$ not
1473 { "\penalty0 (" * number extract.before.dash * ")" * }
1474 'skip$
1475 if$
1476 year contains.dash
1477 \{ " --" *
1478 year extract.after.dash empty$
1479 volume extract.after.dash empty$ and
1480 number extract.after.dash empty$ and not
1481 { year extract.after.dash empty$ not
1482 { year extract.after.dash * }
1483 { year extract.before.dash * }
1484 if$
1485 volume empty$ not
1486 \{ " , " * volume extract after dash * }1487 'skip$
1488 if$
1489 number empty$ not
1490 \{ "\penalty0 (" * number extract.after.dash * ")" * }
1491 'skip$
1492 if$
1493 }
1494 'skip$
1495 if$
1496 }
1497 'skip$
1498 if$
1499 }
1500
```
#### **B.4.9 Format url and doi**

```
传统的 BibTpX 习惯使用 howpublished 著录 url, 这里提供支持。
1501 FUNCTION {check.url}
1502 { url empty$ not
1503 { "\url{" url * "}" * 'entry.url :=
1504 #1 'entry.is.electronic :=
1505 }
1506 { howpublished empty$ not
1507 { howpublished #1 #5 substring$ "\url{" =
1508 { howpublished 'entry.url :=
1509 #1 'entry.is.electronic :=
1510 }
1511 'skip$
1512 if$
1513 }
1514 { note empty$ not
1515 { note #1 #5 substring$ "\url{" =
1516 { note 'entry.url :=
```

```
1517 #1 'entry.is.electronic :=
1518 }
1519 'skip$
1520 if$
1521 }
1522 'skip$
1523 if$
1524 }
1525 if$
1526 }
1527 if$
1528 }
1529
1530 FUNCTION {format.url}
1531 { entry.url empty$ not
1532 { new.block entry.url }
1533 { "" }
1534 if$
1535 }
1536
    需要检测 DOI 是否已经包含在 URL 中。
1537 FUNCTION {check.doi}
1538 { doi empty$ not
1539 { #1 'entry.is.electronic := }
1540 'skip$
1541 if$
1542 }
1543
1544 FUNCTION {is.in.url}
1545 { \degree S :=
1546 s empty$
1547 { #1 }
1548 { entry.url empty$
1549 { #0 }
1550 { s text.length$ 'len :=
1551 entry.url text.length$ 'charptr :=
1552 { entry.url charptr len substring$ s = not
1553 charptr #0 >
1554 and \begin{array}{ccc} 1554 & & \text{and} \\ 1555 & & \end{array}1555 }
1556 { charptr #1 - 'charptr := }
1557 while$
1558 charptr
1559 }
1560 if$
1561 }
1562 if$
1563 }
1564
1565 FUNCTION {format.doi}
1566 { ""
1567 doi empty$ not show.doi and
1568 \{ "" \} s :=
1569 doi 't :=
```

```
1570 #0 'numnames :=
1571 { t empty$ not}
1572 { t #1 #1 substring$ 'tmp.str :=
1573 tmp.str "," = tmp.str " " = or t #2 #1 substring$ empty$ or
1574 { t #2 #1 substring$ empty$
1575 { s tmp.str * 's := }
1576 'skip$
1577 if$
1578 s empty$ s is.in.url or
1579 'skip$
1580 { numnames #1 + 'numnames :=
1581 numnames #1 >
1582 \{ ", " * }
1583 { "DOI: " * }
1584 if$
1585 "\doi{" s * "}" * *1586 }
1587 if$
1588 " " " " 1588"1589 }
1590 { s tmp.str * 's := }
1591 if$
1592 t #2 global.max$ substring$ 't :=<br>1593 }
1593 }
1594 while$
1595 \cdot \cdot =
1596 s empty$ not
1597 { new.block s }
1598 { "" }
1599 if$
1600 }
1601 'skip$
1602 if$
1603 }
1604
1605 FUNCTION {check.electronic}
1606 { "" 'entry.url :=
1607 #0 'entry.is.electronic :=
1608 'check.doi
1609 'skip$
1610 if$
1611 'check.url
1612 'skip$
1613 if$
1614 medium empty$ not
1615 { medium "MT" = medium "DK" = or medium "CD" = or medium "OL" = or
1616 \{ #1 \text{ 'entry is } electronic := \}1617 'skip$
1618 if$
1619 }
1620 'skip$
1621 if$
1622 }
1623
1624 FUNCTION {format.note}
```

```
1625 { note empty$ not show.note and
1626 { note }
1627 { "" }
1628 if$
1629 }
1630
```
The function empty.misc.check complains if all six fields are empty, and if there's been no sorting or alphabetic-label complaint.

```
1631 FUNCTION {empty.misc.check}
1632 { author empty$ title empty$
1633 year empty$
1634 and and
1635 key empty$ not and
1636 { "all relevant fields are empty in " cite$ * warning$ }
1637 'skip$
1638 if$
1639 }
1640
```
#### **B.5 Functions for all entry types**

Now we define the type functions for all entry types that may appear in the .BIB file—e.g., functions like 'article' and 'book'. These are the routines that actually generate the .BBL-file output for the entry. These must all precede the READ command. In addition, the style designer should have a function 'default.type' for unknown types. Note: The fields (within each list) are listed in order of appearance, except as described for an 'inbook' or a 'proceedings'.

## **B.5.1 专著**

```
1641 FUNCTION {monograph}
1642 { output.bibitem
1643 author empty$ not
1644 { format.authors }
1645 { editor empty$ not
1646 { format.editors }
1647 { "empty author and editor in " cite$ * warning$
1648 ⟨*authoryear⟩
             1649 bbl.anonymous
1650 ⟨/authoryear⟩
1651 ⟨*numerical⟩
1652 ""
1653 ⟨/numerical⟩
1654 }
1655 if$
1656 }
1657 if$
1658 output
1659 ⟨*authoryear⟩
1660 period.between.author.year
```

```
1661 'new.sentence
1662 'skip$
1663 if$
1664 format.year "year" output.check
1665 ⟨/authoryear⟩
1666 new.block
1667 format.series.vol.num.title "title" output.check
1668 "M" set.entry.mark
1669 format.mark "" output.after
1670 new.block
1671 format.translators output
1672 new.sentence
1673 format.edition output
1674 new.block
1675 format.address.publisher output
1676 ⟨*numerical⟩
    1677 format.year "year" output.check
1678 ⟨/numerical⟩
1679 format.pages bbl.colon output.after
1680 format.urldate "" output.after
1681 format.url output
1682 format.doi output
1683 new.block
1684 format.note output
1685 fin.entry
1686 }
1687
```

```
B.5.2 专著中的析出文献
```
An incollection is like inbook, but where there is a separate title for the referenced thing (and perhaps an editor for the whole). An incollection may CROSSREF a book.

Required: author, title, booktitle, publisher, year

Optional: editor, volume or number, series, type, chapter, pages, address, edi-

```
tion, month, note
1688 FUNCTION {incollection}
1689 { output.bibitem
1690 format.authors output
1691 author format.key output
1692 ⟨*authoryear⟩
1693 period.between.author.year
1694 'new.sentence
1695 'skip$
1696 if$
1697 format.year "year" output.check
1698 ⟨/authoryear⟩
1699 new.block
```

```
1700 format.title "title" output.check
```

```
1701 "M" set.entry.mark
```

```
1702 format.mark "" output.after
```

```
1703 new.block
```

```
1704 format.translators output
1705 new.slash
1706 format.editors output
1707 new.block
1708 format.series.vol.num.booktitle "booktitle" output.check
1709 new.block
1710 format.edition output
1711 new.block
1712 format.address.publisher output
1713 ⟨*numerical⟩
1714 format.year "year" output.check
1715 ⟨/numerical⟩
1716 format.pages bbl.colon output.after
1717 format.urldate "" output.after
1718 format.url output
1719 format.doi output
1720 new.block
1721 format.note output
1722 fin.entry
1723 }
```
## **B.5.3 连续出版物**

FUNCTION {periodical}

```
1726 { output.bibitem
1727 format.authors output
1728 author format.key output
1729 ⟨*authoryear⟩
1730 period.between.author.year
1731 'new.sentence
1732 'skip$
1733 if$
1734 format.year "year" output.check
1735 ⟨/authoryear⟩
1736 new.block
1737 format.title "title" output.check
1738 "J" set.entry.mark
1739 format.mark "" output.after
1740 new.block
1741 format.periodical.year.volume.number output
1742 new.block
1743 format.address.publisher output
1744 ⟨*numerical⟩
1745 format.date "year" output.check
1746 ⟨/numerical⟩
1747 format.urldate "" output.after
1748 format.url output
1749 format.doi output
1750 new.block
1751 format.note output
1752 fin.entry
```
}

## **B.5.4 连续出版物中的析出文献**

The article function is for an article in a journal. An article may CROSSREF another article.

Required fields: author, title, journal, year

Optional fields: volume, number, pages, month, note

The other entry functions are all quite similar, so no "comment version" will be

given for them.

```
1755 FUNCTION {article}
1756 { output.bibitem
1757 format.authors output
1758 author format.key output
1759 ⟨*authoryear⟩
1760 period.between.author.year
1761 'new.sentence
1762 'skip$
1763 if$
1764 format.year "year" output.check
1765 ⟨/authoryear⟩
1766 new.block
1767 format.title "title" output.check
1768 "J" set.entry.mark
1769 format.mark "" output.after
1770 new.block
1771 format.journal "journal" output.check
1772 ⟨*numerical⟩
1773 format.date "year" output.check
1774 ⟨/numerical⟩
1775 format.journal.volume output
1776 format.journal.number "" output.after
1777 format.journal.pages "" output.after
1778 format.urldate "" output.after
1779 format.url output
1780 format.doi output
1781 new.block
1782 format.note output
1783 fin.entry
1784 }
1785
```
#### **B.5.5 专利文献**

number 域也可以用来表示专利号。

 FUNCTION {patent} { output.bibitem format.authors output author format.key output *⟨*\*authoryear*⟩ period.between.author.year 'new.sentence 'skip\$*

```
1794 if$
1795 format.year "year" output.check
1796 ⟨/authoryear⟩
1797 new.block
1798 format.title "title" output.check
1799 "P" set.entry.mark
1800 format.mark "" output.after
1801 new.block
1802 format.date "year" output.check
1803 format.urldate "" output.after
1804 format.url output
1805 format.doi output
1806 new.block
1807 format.note output
1808 fin.entry
1809 }
1810
```
## **B.5.6 电子资源**

```
1811 FUNCTION {electronic}
1812 { #1 #1 check.electronic
1813 #1 'entry.is.electronic :=
1814 output.bibitem
1815 format.authors output
1816 author format.key output
1817 ⟨*authoryear⟩
1818 period.between.author.year
1819 'new.sentence
1820 'skip$
1821 if$
1822 format.year "year" output.check
1823 ⟨/authoryear⟩
1824 new.block
1825 format.series.vol.num.title "title" output.check
1826 "EB" set.entry.mark
1827 format.mark "" output.after
1828 new.block
1829 format.address.publisher output
1830 ⟨*numerical⟩
1831 date empty$
1832 { format.date output }
1833 'skip$
1834 if$
1835 ⟨/numerical⟩
1836 format.pages bbl.colon output.after
1837 format.editdate "" output.after
1838 format.urldate "" output.after
1839 format.url output
1840 format.doi output
1841 new.block
1842 format.note output
1843 fin.entry
1844 }
1845
```
## **B.5.7 其他文献类型**

A misc is something that doesn't fit elsewhere.

Required: at least one of the 'optional' fields

Optional: author, title, howpublished, month, year, note

```
Misc 用来自动判断类型。
```

```
1846 FUNCTION {misc}
1847 { journal empty$ not
1848 'article
1849 { booktitle empty$ not
1850 'incollection
1851 { publisher empty$ not
1852 'monograph
1853 { entry.is.electronic
1854 'electronic
1855 { "Z" set.entry.mark
1856 monograph
1857 }
1858 if$
1859 }
1860 if$
1861 }
1862 if$
1863 }
1864 if$
1865 empty.misc.check
1866 }
1867
1868 FUNCTION {archive}
1869 { "A" set.entry.mark
1870 misc
1871 }
1872
```
The book function is for a whole book. A book may CROSSREF another book.

Required fields: author or editor, title, publisher, year

Optional fields: volume or number, series, address, edition, month, note FUNCTION {book} { monograph } 

A booklet is a bound thing without a publisher or sponsoring institution.

Required: title

```
Optional: author, howpublished, address, month, year, note
1875 FUNCTION {booklet} { book }
1876
1877 FUNCTION {collection}
1878 { "G" set.entry.mark
1879 monograph
1880 }
1881
1882 FUNCTION {database}
```

```
1883 { "DB" set.entry.mark
1884 electronic
1885 }
1886
1887 FUNCTION {dataset}
1888 { "DS" set.entry.mark
1889 electronic
1890 }
1891
```
An inbook is a piece of a book: either a chapter and/or a page range. It may CROSSREF a book. If there's no volume field, the type field will come before number and series.

Required: author or editor, title, chapter and/or pages, publisher,year

Optional: volume or number, series, type, address, edition, month, note

inbook 类是不含 booktitle 域的, 所以不应该适用于"专著中的析出文献",

```
而应该是专著,即 book 类。
```

```
1892 FUNCTION {inbook} { book }
1893
```
An inproceedings is an article in a conference proceedings, and it may CROSS-

REF a proceedings. If there's no address field, the month (& year) will appear just before note.

Required: author, title, booktitle, year

Optional: editor, volume or number, series, pages, address, month, organization,

#### publisher, note

```
1894 FUNCTION {inproceedings}
1895 { "C" set.entry.mark
1896 incollection
1897 }
1898
```
The conference function is included for Scribe compatibility.

```
1899 FUNCTION {conference} { inproceedings }
1900
1901 FUNCTION {map}
1902 { "CM" set.entry.mark
1903 misc
1904 }
1905
```
A manual is technical documentation.

Required: title

```
Optional: author, organization, address, edition, month, year, note
1906 FUNCTION {manual} { monograph }
1907
```
A mastersthesis is a Master's thesis.

Required: author, title, school, year

Optional: type, address, month, note

```
1908 FUNCTION {mastersthesis}
1909 ⟨*!thu⟩
1910 { "D" set.entry.mark
1911 ⟨/!thu⟩
1912 ⟨*thu⟩
1913 { lang.zh entry.lang =
1914 { " 硕士学位论文" }
1915 { "D" }
1916 if$
1917 set.entry.mark
1918 ⟨/thu⟩
1919 monograph
1920 }
1921
1922 FUNCTION {newspaper}
1923 { "N" set.entry.mark
1924 article
1925 }
1926
1927 FUNCTION {online}
1928 { "EB" set.entry.mark
1929 electronic
1930 }
1931
```
A phdthesis is like a mastersthesis.

Required: author, title, school, year

```
Optional: type, address, month, note
1932 ⟨*!thu⟩
1933 FUNCTION {phdthesis} { mastersthesis }
1934 ⟨/!thu⟩
1935 ⟨*thu⟩
1936 FUNCTION {phdthesis}
1937 { lang.zh entry.lang =
1938 { " 博士学位论文" }
1939 { "D" }
1940 if$
1941 set.entry.mark
1942 monograph
1943 }
1944 ⟨/thu⟩
1945
```
A proceedings is a conference proceedings. If there is an organization but no editor field, the organization will appear as the first optional field (we try to make the first block nonempty); if there's no address field, the month (& year) will appear just before note.

Required: title, year

Optional: editor, volume or number, series, address, month, organization, pub-

```
lisher, note
```

```
1946 FUNCTION {proceedings}
1947 { "C" set.entry.mark
1948 monograph
1949 }
1950
1951 FUNCTION {software}
1952 { "CP" set.entry.mark
1953 electronic
1954 }
1955
1956 FUNCTION {standard}
1957 { "S" set.entry.mark
1958 misc
1959 }
1960
```
A techreport is a technical report.

Required: author, title, institution, year

Optional: type, number, address, month, note

```
1961 FUNCTION {techreport}
1962 { "R" set.entry.mark
1963 misc
1964 }
1965
```
An unpublished is something that hasn't been published.

Required: author, title, note

```
Optional: month, year
1966 FUNCTION {unpublished}
1967 { "Z" set.entry.mark
1968 misc
1969 }
1970
```
We use entry type 'misc' for an unknown type; BibTeX gives a warning. FUNCTION {default.type} { misc } 

#### **B.6 Common macros**

Here are macros for common things that may vary from style to style. Users are encouraged to use these macros.

```
Months are either written out in full or abbreviated
1973 MACRO {jan} {"January"}
1974
1975 MACRO {feb} {"February"}
1976
1977 MACRO {mar} {"March"}
```

```
1978
1979 MACRO {apr} {"April"}
1980
1981 MACRO {may} {"May"}
1982
1983 MACRO {jun} {"June"}
1984
1985 MACRO {jul} {"July"}
1986
1987 MACRO {aug} {"August"}
1988
1989 MACRO {sep} {"September"}
1990
1991 MACRO {oct} {"October"}
1992
1993 MACRO {nov} {"November"}
1994
1995 MACRO {dec} {"December"}
1996
```
Journals are either written out in full or abbreviated; the abbreviations are like those found in ACM publications.

To get a completely different set of abbreviations, it may be best to make a separate .bib file with nothing but those abbreviations; users could then include that file name as the first argument to the \bibliography command MACRO {acmcs} {"ACM Computing Surveys"} MACRO {acta} {"Acta Informatica"} MACRO {cacm} {"Communications of the ACM"} MACRO {ibmjrd} {"IBM Journal of Research and Development"} MACRO {ibmsj} {"IBM Systems Journal"} MACRO {ieeese} {"IEEE Transactions on Software Engineering"} MACRO {ieeetc} {"IEEE Transactions on Computers"} MACRO {ieeetcad} {"IEEE Transactions on Computer-Aided Design of Integrated Circuits"} MACRO {ipl} {"Information Processing Letters"} MACRO {jacm} {"Journal of the ACM"} MACRO {jcss} {"Journal of Computer and System Sciences"} MACRO {scp} {"Science of Computer Programming"} MACRO {sicomp} {"SIAM Journal on Computing"} MACRO {tocs} {"ACM Transactions on Computer Systems"}

```
2025
2026 MACRO {tods} {"ACM Transactions on Database Systems"}
2027
2028 MACRO {tog} {"ACM Transactions on Graphics"}
2029
2030 MACRO {toms} {"ACM Transactions on Mathematical Software"}
2031
2032 MACRO {toois} {"ACM Transactions on Office Information Systems"}
2033
2034 MACRO {toplas} {"ACM Transactions on Programming Languages and Systems"}
2035
2036 MACRO {tcs} {"Theoretical Computer Science"}
2037
```
## **B.7 Format labels**

The sortify function converts to lower case after purify\$ing; it's used in sorting and in computing alphabetic labels after sorting

The chop.word(w,len,s) function returns either s or, if the first len letters of s equals w (this comparison is done in the third line of the function's definition), it returns that part of s after w.

```
2038 FUNCTION {sortify}
2039 { purify$
2040 "l" change.case$
```
2041 } 2042

We need the chop.word stuff for the dubious unsorted-list-with-labels case.

```
2043 FUNCTION {chop.word}
2044 \{ 's :=2045 'len :=
2046 s #1 len substring$ =
2047 { s len #1 + qlobal.max$ substring$ }
2048 's
2049 if$
2050 }
2051
```
The format. lab.names function makes a short label by using the initials of the von and Last parts of the names (but if there are more than four names, (i.e., people) it truncates after three and adds a superscripted "+"; it also adds such a "+" if the last of multiple authors is "others"). If there is only one name, and its von and Last parts combined have just a single name-token ("Knuth" has a single token, "Brinch Hansen" has two), we take the first three letters of the last name. The boolean et.al.char.used tells whether we've used a superscripted "+", so that we know whether to include a LaTeX macro for it.

```
format.lab.names(s) ==BEGIN
```

```
numnames := num.names$(s)if numnames > 1 then
         if numnames > 4 then
             namesleft := 3
         else
             namesleft := numnames
         nameptr := 1nameresult := ""
         while namesleft > 0
           do
             if (name_ptr = numnames) and
                  format.name$(s, nameptr, "{ff }{vv }{ll}{ jj}") = "others"
                then nameresult := nameresult * "{\etalchar{+}}"
                     et.al.char.used := true
                else nameresult := nameresult *
                             format.name$(s, nameptr, "\{v\{\}\}\{l\}\")
             nameptr := nameptr + 1
             namesleft := namesleft - 1od
         if numnames > 4 then
             nameresult := nameresult * "{\etaclchar}"
             et.al.char.used := true
     else
         t := format.name$(s, 1, "\{v\{\}\}\{l\}\")
         if text.length$(t) < 2 then % there's just one name-token
              nameresult := text.prefix$(format.name$(s,1,"{ll}"),3)
          else
             nameresult := t fi
      fi
      return nameresult
FND
```
Exactly what fields we look at in constructing the primary part of the label depends on the entry type; this selectivity (as opposed to, say, always looking at author, then editor, then key) helps ensure that "ignored" fields, as described in the LaTeX book, really are ignored. Note that MISC is part of the deepest 'else' clause in the nested part of calc.label; thus, any unrecognized entry type in the database is handled correctly.

There is one auxiliary function for each of the four different sequences of fields we use. The first of these functions looks at the author field, and then, if necessary, the key field. The other three functions, which might look at two fields and the key field, are similar, except that the key field takes precedence over the organization field (for labels—not for sorting).

The calc.label function calculates the preliminary label of an entry, which is formed by taking three letters of information from the author or editor or key or organization field (depending on the entry type and on what's empty, but ignoring a leading "The " in the organization), and appending the last two characters (digits) of the year. It is an error if the appropriate fields among author, editor, organization, and key are missing, and we use the first three letters of the cite\$ in desperation when this happens. The resulting label has the year part, but not the name part, purify\$ed (purify\$ing the year allows some sorting shenanigans by the user).

This function also calculates the version of the label to be used in sorting.

The final label may need a trailing 'a', 'b', etc., to distinguish it from otherwise identical labels, but we can't calculated those "extra.label"s until after sorting.

```
calc.label ==
BEGIN
     if type$ = "book" or "inbook" then
         author.editor.key.label
     else if type$ = "proceedings" then
         editor.key.organization.label
     else if type$ = "manual" then
         author.key.organization.label
     else
         author.key.label
     fi fi fi
     label := label * substring$(purify$(field.or.null(year)), -1, 2)
             % assuming we will also sort, we calculate a sort.label
     sort.label := sortify(label), but use the last four, not two, digits
END
```

```
2052 FUNCTION {format.lab.names}
```

```
2053 \{ 's :=2054 s #1 "{vv~}{ll}{, jj}{, ff}" format.name$ 't :=
2055 t get.str.lang 'name.lang :=
2056 name.lang lang.en =
2057 { t #1 "{vv~}{ll}" format.name$}
2058 { t #1 "{ll}{ff}" format.name$}
2059 if$
2060 s num.names$ #1 >
2061 { bbl.space * citation.et.al * }
2062 'skip$
2063 if \frac{2}{3}2064 }
2065
2066 FUNCTION {author.key.label}
2067 { author empty$
2068 { key empty$
2069 { cite$ #1 #3 substring$ }
2070 'key
2071 if$
2072 }
2073 { author format.lab.names }
2074 if$
2075 }
2076
2077 FUNCTION {author.editor.key.label}
2078 { author empty$
```

```
2079 { editor empty$
2080 { key empty$
2081 { cite$ #1 #3 substring$ }
2082 'key
2083 if$
2084 }
2085 { editor format.lab.names }
2086 if$
2087 }
2088 { author format.lab.names }
2089 if$
2090 }
2091
2092 FUNCTION {author.key.organization.label}
2093 { author empty$
2094 { key empty$
2095 { organization empty$
2096 { cite$ #1 #3 substring$ }
2097 { "The " #4 organization chop.word #3 text.prefix$ }
2098 if$
2099 }
2100 'key
2101 if$
2102 }
2103 { author format.lab.names }
2104 if$
2105 }
2106
2107 FUNCTION {editor.key.organization.label}
2108 { editor empty$
2109 { key empty$
2110 { organization empty$
2111 { cite$ #1 #3 substring$ }
2112 \{ "The " #4 organization chop.word #3 text.prefix$ }
2113 if$
2114 }
2115 'key
2116 if$
2117 }
2118 { editor format.lab.names }
2119 if$
2120 }
2121
2122 FUNCTION {calc.short.authors}
2123 { type$ "book" =
2124 type$ "inbook" =
2125 or
2126 'author.editor.key.label
2127 { type$ "collection" =
2128 type$ "proceedings" =
2129 or
2130 { editor empty$ not
2131 'editor.key.organization.label
2132 'author.key.organization.label
2133 if$
```

```
2134 }
2135 'author.key.label
2136 if$
2137 }
2138 if$
2139 'short.list :=
2140 }
2141
2142 FUNCTION {calc.label}
2143 { calc.short.authors
2144 short.list
2145 "("
2146
2147 format.year duplicate$ empty$
2148 short.list key field.or.null = or
2149 { pop$ "" }
2150 'skip$
2151 if$
2152 *
2153 'label :=
2154 }
2155
```
## **B.8 Sorting**

When sorting, we compute the sortkey by executing "presort" on each entry. The presort key contains a number of "sortify"ed strings, concatenated with multiple blanks between them. This makes things like "brinch per" come before "brinch hansen per".

The fields used here are: the sort.label for alphabetic labels (as set by calc.label), followed by the author names (or editor names or organization (with a leading "The " removed) or key field, depending on entry type and on what's empty), followed by year, followed by the first bit of the title (chopping off a leading "The ", "A ", or "An "). Names are formatted: Von Last First Junior. The names within a part will be separated by a single blank (such as "brinch hansen"), two will separate the name parts themselves (except the von and last), three will separate the names, four will separate the names from year (and from label, if alphabetic), and four will separate year from title.

The sort.format.names function takes an argument that should be in BibTeX name format, and returns a string containing " "-separated names in the format described above. The function is almost the same as format.names.

```
2156 ⟨*authoryear⟩
2157 FUNCTION {sort.language.label}
2158 { entry.lang lang.zh =
2159 { lang.zh.order }
2160 { entry.lang lang.ja =
```

```
2161 { lang.ja.order }
2162 { entry.lang lang.en =
2163 { lang.en.order }
2164 { entry.lang lang.ru =
2165 { lang.ru.order }
2166 { lang.other.order }
2167 if$
2168 }
2169 if$
2170 }
2171 if$
2172 }
2173 if$
2174 int.to.chr$
2175 }
2176
2177 FUNCTION {sort.format.names}
2178 { 's :=
2179 #1 'nameptr :=
2180 ""
2181 s num.names$ 'numnames :=
2182 numnames 'namesleft :=
2183 { namesleft #0 > }
2184 {
2185 s nameptr "{vv{ } }{ll{ }}{ ff{ }}{ jj{ }}" format.name$ 't :=
2186 nameptr #1 >
2187 {
2187 {<br>2188 " " *
2189 namesleft #1 = t "others" = and
2190 { "zzzzz" * }
2191 { numnames #2 > nameptr #2 = and
2192 { "zz" * year field.or.null * " " * }
2193 'skip$
2194 if$
2195 t sortify *
2196 }
2197 if$
2198 }
2199 { t sortify * }
2200 if$
2201 nameptr #1 + 'nameptr :=
2202 namesleft #1 - 'namesleft :=
2203 }
2204 while$
2205 }
2206
```
The sort.format.title function returns the argument, but first any leading "A "'s, "An "'s, or "The "'s are removed. The chop.word function uses s, so we need another string variable, t *FUNCTION {sort.format.title} { 't := "A " #2 "An " #3*

```
2211 "The " #4 t chop.word
2212 chop.word
2213 chop.word
2214 sortify
2215 #1 global.max$ substring$
2216 }
2217
```
The auxiliary functions here, for the presort function, are analogous to the ones for calc.label; the same comments apply, except that the organization field takes precedence here over the key field. For sorting purposes, we still remove a leading "The " from the organization field.

```
2218 FUNCTION {anonymous.sort}
2219 { entry.lang lang.zh =
2220 { "yi4 ming2" }
2221 { "anon" }
2222 if$
2223 }
2224
2225 FUNCTION {warn.empty.key}
2226 { entry.lang lang.zh =
2227 { "empty key in " cite$ * warning$ }
2228 'skip$
2229 if$
2230 }
2231
2232 FUNCTION {author.sort}
2233 { key empty$
2234 { warn.empty.key
2235 author empty$
2236 { anonymous.sort }
2237 { author sort.format.names }
2238 if$
2239 }
2240 { key sortify }
2241 if$
2242 }
2243
2244 FUNCTION {author.editor.sort}
2245 { key empty$
2246 { warn.empty.key
2247 author empty$
2248 { editor empty$
2249 { anonymous.sort }
2250 { editor sort.format.names }
2251 if$
2252 }
2253 { author sort.format.names }
2254 if$
2255 }
2256 { key sortify }
2257 if$
2258 }
```

```
2259
2260 FUNCTION {author.organization.sort}
2261 { key empty$
2262 { warn.empty.key
2263 author empty$
2264 { organization empty$
2265 { anonymous.sort }
2266 { "The " #4 organization chop.word sortify }
2267 if$
2268 }
2269 { author sort.format.names }
2270 if$
2271 }
2272 { key sortify }
2273 if$
2274 }
2275
2276 FUNCTION {editor.organization.sort}
2277 { key empty$
2278 { warn.empty.key
2279 editor empty$
2280 { organization empty$
2281 { anonymous.sort }
2282 { "The " #4 organization chop.word sortify }
2283 if$
2284 }
2285 { editor sort.format.names }
2286 if$
2287 }
2288 { key sortify }
2289 if$
2290 }
2291
2292 ⟨/authoryear⟩
    顺序编码制的排序要简单得多
2293 ⟨*numerical⟩
2294 INTEGERS { seq.num }
2295
2296 FUNCTION {init.seq}
2297 { #0 'seq.num :=}
2298
2299 FUNCTION {int.to.fix}
2300 { "000000000" swap$ int.to.str$ *
2301 #-1 #10 substring$
2302 }
2303
2304 ⟨/numerical⟩
```
There is a limit, entry.max\$, on the length of an entry string variable (which is what its sort. key\$ is), so we take at most that many characters of the constructed key, and hope there aren't many references that match to that many characters! FUNCTION {presort} { set.entry.lang

```
2307 set.entry.numbered
2308 show.url show.doi check.electronic
2309 calc.label
2310 label sortify
2311 " "
2312 *
2313 ⟨*authoryear⟩
2314 sort.language.label
2315 type$ "book" =
2316 type$ "inbook" =
2317 or
2318 'author.editor.sort
2319 { type$ "collection" =
2320 type$ "proceedings" =
2321 or
2322 'editor.organization.sort
2323 'author.sort
2324 if$
2325 }
2326 if$
2327 *
2328 " "
2329 *
2330 year field.or.null sortify
2331 *<br>2331 *
2332 " "
2333 *
2334 cite$
2335 *
2336 #1 entry.max$ substring$
2337 ⟨/authoryear⟩
2338 ⟨*numerical⟩
    2339 seq.num #1 + 'seq.num :=
2340 seq.num int.to.fix
2341 ⟨/numerical⟩
     'sort.label :=
2343 sort.label *
2344 #1 entry.max$ substring$
2345 'sort.key$ :=
2346 }
2347
```
Now comes the final computation for alphabetic labels, putting in the 'a's and 'b's and so forth if required. This involves two passes: a forward pass to put in the 'b's, 'c's and so on, and a backwards pass to put in the 'a's (we don't want to put in 'a's unless we know there are 'b's). We have to keep track of the longest (in width\$ terms) label, for use by the "thebibliography" environment.

```
VAR: longest.label, last.sort.label, next.extra: string
     longest.label.width, last.extra.num: integer
initialize.longest.label ==
BEGIN
```

```
longest.label := ""
     last.sort.label := int.to.chr$(0)
     next.extra := ""
     longest.label.width := 0
     last.extra.num := 0
END
forward.pass ==
BEGIN
     if last.sort.label = sort.label then
         last.extra.num := last.extra.num + 1
         extra.label := int.to.chr$(last.extra.num)
     else
         last.extra.num := chr.to.int$("a")
         ext{ra.label} := "last.sort.label := sort.label
     fi
END
reverse.pass ==
BEGIN
     if next.extra = "b" then
         extra.label := "a"
     fi
     label := label * extra.label
     if width$(label) > longest.label.width then
         longest.label := label
         longest.label.width := width$(label)
     fi
     next.extra := extra.label
END
```

```
2348 STRINGS { longest.label last.label next.extra }
2349
2350 INTEGERS { longest.label.width last.extra.num number.label }
2351
2352 FUNCTION {initialize.longest.label}
2353 { "" 'longest.label :=
2354 #0 int.to.chr$ 'last.label :=
2355 "" 'next.extra :=
2356 #0 'longest.label.width :=
2357 #0 'last.extra.num :=
2358 #0 'number.label :=
2359 }
2360
2361 FUNCTION {forward.pass}
2362 { last.label label =
2363 { last.extra.num #1 + 'last.extra.num :=
2364 last.extra.num int.to.chr$ 'extra.label :=
2365 }
2366 { "a" chr.to.int$ 'last.extra.num :=
2367 "" 'extra.label :=
2368 label 'last.label :=
2369 }
2370 if$
```

```
2371 number.label #1 + 'number.label :=
2372 }
2373
2374 FUNCTION {reverse.pass}
2375 { next.extra "b" =
2376 { "a" 'extra.label := }
2377 'skip$
2378 if$
2379 extra.label 'next.extra :=
2380 extra.label
2381 duplicate$ empty$
2382 'skip$
2383 { "{\natexlab{" swap$ * "}}" * }
2384 if$
2385 'extra.label :=
2386 label extra.label * 'label :=
2387 }
2388
2389 FUNCTION {bib.sort.order}
2390 { sort.label 'sort.key$ :=
2391 }
2392
```
## **B.9 Write bbl file**

Now we're ready to start writing the .BBL file. We begin, if necessary, with a LATEX macro for unnamed names in an alphabetic label; next comes stuff from the 'preamble' command in the database files. Then we give an incantation containing the command \begin{thebibliography}{...} where the '...' is the longest label.

We also call init.state.consts, for use by the output routines.

```
2393 FUNCTION {begin.bib}
2394 { preamble$ empty$
2395 'skip$
2396 { preamble$ write$ newline$ }
2397 if$
2398 "\begin{thebibliography}{" number.label int.to.str$ * "}" *
2399 write$ newline$
2400 "\providecommand{\natexlab}[1]{#1}"
2401 write$ newline$
2402 "\providecommand{\url}[1]{#1}"
2403 write$ newline$
2404 "\expandafter\ifx\csname urlstyle\endcsname\relax\else"
2405 write$ newline$
2406 " \urlstyle{same}\fi"
2407 write$ newline$
2408 show.doi
2409 { "\expandafter\ifx\csname href\endcsname\relax"
2410 write$ newline$
2411 " \def\doi#1{#1}\else"
2412 write$ newline$
2413 " \def\doi#1{\href{https://doi.org/#1}{#1}}\fi"
2414 write$ newline$
```

```
2415 }
2416 'skip$
2417 if$
2418 }
2419
```

```
Finally, we finish up by writing the '\end{thebibliography}' command.
2420 FUNCTION {end.bib}
2421 { newline$
2422 "\end{thebibliography}" write$ newline$
2423 }
2424
```
## **B.10 Main execution**

```
Now we read in the .BIB entries.
2425 READ
2426
2427 EXECUTE {init.state.consts}
2428
2429 EXECUTE {load.config}
2430
2431 ⟨*numerical⟩
2432 EXECUTE {init.seq}
2433
2434 ⟨/numerical⟩
2435 ITERATE {presort}
2436
     And now we can sort
2437 SORT
2438
2439 EXECUTE {initialize.longest.label}
2440
2441 ITERATE {forward.pass}
2442
2443 REVERSE {reverse.pass}
2444
2445 ITERATE {bib.sort.order}
2446
2447 SORT
2448
2449 EXECUTE {begin.bib}
2450
     Now we produce the output for all the entries
2451 ITERATE {call.type$}
2452
2453 EXECUTE {end.bib}
2454 ⟨/authoryear | numerical⟩
```